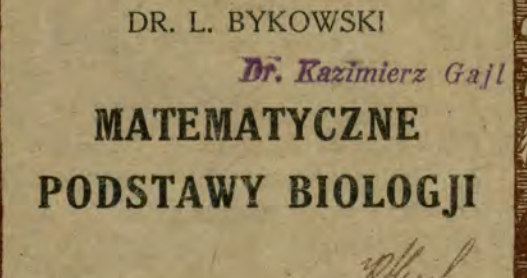

*r/* 

**PRZZ RODY**<br>PECHNIKI

LWÓW-WARSZAWA KSIĄŻNICA POLSKA T.N. S.W.

http://rcin.org.pl

 $T - 19$ 

# **BIBI.jotbc2:KA PRZYRODY I TECHNIKI**

REDAKTOR PROF. DR. B. FULIŃSKI, LWÓW, NABIELAKA 22, INST. ZOOLOG.

- **1.** *Malarski T.* **O radjotelegrafji. Z 49 ryc.**
- 2. *Krzemieniewski S.* Ochrona przyrody oj**czystej. Z 11 rycinami.**
- **3.** *Fuchs Z,* **Budowa materji w świetle badań nowoczesnych.**
- **4.** *Łomnicki J.* **Z życia mrówek. Z 12 ryc.**
- **5.** *Pawłowski S., Jakubski A. i Fischer A.*  **Z polskiego brzegu. Z 27 ryc. i 4 tabl.**
- **6.** *Friedberg W.* **Z zagadnień paleontologji. Z 15 rycinami.**
- **7.** *Malarski T,* **Prądy termoelektronowe. (Lampy katodowe). Z 43 rycinami.**
- **8.** *Bykowski L.* **Matematyczne podstawy biologji. Z 38 rycinami,**
- **9.** *Wiśniewski T.* **Metody i zadania współczesnej socjologji roślin.**
- **10.** *Dembowski J.* **Naśladowanie zjawisk życiowych jako metoda biologiczna. Z 8 ryc.**
- **11.** *Demel K.* **Ryby Bałtyku polskiego. Z 37 ryc.**
- **1***2. Simm K.* **Gąbki słodkowodne. Z 19 rycin.**

Dla abonentów "Przyrody i Techniki" 20% opustu przy każ**dym pojedynczym zeszycie przez administrację czasopisma. Dla nieabonentów 15% opustu przy każdorazowym komplecie.** 

#### **DO NABYCIÄ W KSiąŻNICY POLSKIEJ TNSW. LWÓW, CZARNIECKIEGO 12.**

#### **ŻąOAĆ WE WSZYSTKICH KSIĘGARNIACH.**

BIBLJOTEKA "PRZYRODY I TECHNIKI" T. VII.

LUDWIK JAXA BYKOWSKI

# **MATEMATYCZNE PODSTAWY BIOLOQJI**

(z 38 ilustracjami)

PANSTWOWE M ZOOLOGICZNE

1 Nr K.49

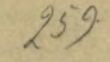

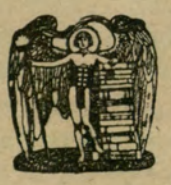

**KSIĄŻNICA POLSKA**  TOW. NAUCZYCIELI SZKÓŁ ŚREDN. I WYŻSZYCH LWÓW-WARSZAWA **MCMXXIV** 

Wydawnictwo Polskiego Towarzystwa Przyrodników im. M. Kopernika. Wszelkie prawa zastrzeżone.

Z PierwsEej Związkowej Drukarni we Lwowie, ul. Lindego 4.

*Uft Kazimierz Oajl* 

#### <span id="page-4-0"></span>**Zadania i metody biometryki.**

**I.** 

**"w każdym dziale nauk przyrodniczych jest tylko tyle "wiedzy, ile tam tkwi matematyki". Może przesadnym nieco jest ten pogląd Kanta, ale nie ulega kwestji, że ujęcie pewnych zjawisk przyrodniczych we wzór matemetyczny, nadaje większą wartość naszej interpretacji, bo wtedy wprowadziliśmy do niej czynnik objektywny, niezależny od indywi-**Wtedy czujemy się panami **jakiegoś zjawiska, jeśli udało się nam przebieg jego ująć w ścisłą formułę, która ogarnia wszystkie pojedyncze ogniwa, która umożliwi ujęcie i określenie szczegółów nieznanych, przepowiedzenie dokładne przyszłych. Wzory matematyczne bez względu na teorje, jakie na nich się opierają , wyrażają prawidłowość pewnych procesów, tem samem są poważnym choć nie bezwzględnym — i objektywnym, niezależnym od indywidualności badacza, jego braków lub uprzedzeń, probierzem wartości naukowej uogólnień, nadając im powagę prawa przyrody.** 

**Podobnie, jak użycie eksperymentu zaczęło się w naukach przyrodniczych abstrakcyjnych — fizyce, chemji — tak samo wyrażenie wyników przy pomocy formuł matematycznych tu na najsilniejszych, bo i najdawniejszych, stoi podstawach. Ale dziś i biologja z jednej strony z nauki wyłącznie opisowej staje się eksperymentalną, z drugiej dąży do wykrycia i uchwycenia związku zależności, określenia jednego zjawiska jako funkcji zmiennej zależnej, od drugiego, będącego w tym wypadku zmienną niezależną. Liczbowe wyra-**

**źenie praw przebiegu zjawisk oczywiście idzie ręka w rękę z zastosowaniem eksperymentu, stąd też fizjologja, która pierwsza z nauk biologicznych wprowadziła eksperyment, może od dawna pochlubić się całym szeregiem praw ujętych we wzory matematyczne. Dla przykładu podaję, że z liczbową, ścisłością umiemy oznaczyć szybkość przewodzenia nerwów, zależność skurczu mięśni od natężenia prądu, wielkość pracy serca pędzącego krew po ciele, związek częstości pulsu ze wzrostem itd.** 

 $-4-$ 

**Z czasem jednak dążenie do ścisłości drogą wprowadzenia czynnika ilościowego i formuł matematycznych rozszerzyło się na inne działy. Psychofizyka i eksperymentalna psychologja, mechanika rozwojowa, nauka o dziedziczności i zmienności swoje wyniki eksperymentalnych dociekań starają się ile możności wyrazić krzywemi i określającemi je wzorami matematycznemi. Ujmuje się wreszcie w prawa liczbowe liczne spostrzeżenia w dziedzinach, gdzie eksperyment wyjątkowo może znaleźć zastosowanie i jak w astronomji, tak w licznych zestawieniach statystyki biologicznej znajdujemy ogromny materjał, umożliwiający z liczbową ściśłością ustalenie pewnych stałych związków, wykrycie i określenie praw mniej lub więcej doniosłych. Tą drogą udało się wprowadzić z czasem pewien ład i prawidłowość nawet tam, gdzie przed zastosowaniem wyrażeń matematycznych widziało się jedynie ciemny las szczegółów niemożliwie splątanych, i znaleźć drogi a przynajmniej ścieżki w niedostępnej do niedawna puszczy.** 

**Przykład jeden z łatwiejszych rzecz zilustruje.** 

**Dokonano pomiarów abiturjentów lwowskich w szeregu**  zakładów. Przykładowo podaję wzrost "obywateli gminy im. **M. Łomnickiego" w r. 1920: 1738, 1642, 1801, 1701, 1545, 1620, 1696, 1652, 1661, 1800, 1708, 1708, 1700, 1606, 1610, 1674, 1678, 1715, 1625, 1783, 1604, 1805.** 

**Mamy tu do czynienia z 22 liczbami wymiarowemi, a już jakieś zorjentowanie się w nich nie jest tak proste Gdy uwzględnimy, że gimnazjów polskich we Lwowie było wtedy** 

**9, "las cyfr" jeszcze by się spotęgował, a jeślibyśmy chcieli poznać ogół młodzieży i zebrali daty z większej ilości miejscowości choćby przykładowo, trudności wzrosną niepomiernie. Oczywiście, jeśli chcemy poznać dokładniej młodzież, nie możemy się zadowolić jedną cechą, choćby niewątpliwie ważną antropologicznie jak wzrost, lecz musimy objąć ich więcej, przynajmniej uwzględnić wymiary czaszki, kształt twarzy, budowę piersi, ciężar, pigmentację. Do tego przyłączy się szereg właściwości umysłowych, które znów można określić liczbowo, więc ostatecznie z tej jednej klasy ilość wzrosłaby do poważnej sumy około 1000, gdyby nawet ograniczyć się do najmniejszej ilości szczegółów niezbędnych dla charakterystyki jednstki, trzebaby jednak dla każdego badanego ustalić przynajmniej 25—30 szczegółów.** 

 $-5 -$ 

**Okazuje się tedy konieczność jakiegoś uporządkowania materjału, a następnie dokonania syntezy, związania szczegółów razem w jedną całość.** 

**Więc w omawianym przykładzie musi się przedewszystkiem materjał rozsortować na grupy rasowe, następnie uwzględnić wiek, a w dalszym ciągu jeszcze inne szczegóły np. stanowisko społeczne rodziców, wyniki pracy w szkole itd. Dopiero w tak rozsortowanym materjale próbujemy doszukać się dalszych związków i zależności i oprzeć je na jakichś ogólniejszych zasadach, ujętych w tak zwane prawa.** 

**Czasem związki te okażą się bardzo łatwo i wyraźniej, częściej jednak są one bardziej zawikłane, tak, że dopiero subtelna aüaliza zdoła je wykryć. W badaniach tych wychodzimy z założenia, że pewne związki są czemś stałem, pewne zjawiska są koniecznem następstwem innych warunkujących je, są tedy, mówiąc językiem matematyków, funkcją zmienną zależną od zmiennych innych, które znów w dalszym łańcuchu zjawisk mogą być zależne. Tabela spostrzeżeń, zawierająca szczegółowe daty, umożliwia przedewszystkiem sporządzenie wykresu jako graficznego obrazu funkcji. Znacznie jeszcze ściślej zależność ta przedstawi się, jeśli uda się wprowadzić** 

**pewien wzór matematyczny. Jeżeli użyjemy przykładu wyżej przytoczonego i rozsortujemy badanych wedle wieku, poczem obliczymy wzrost przeciętny, natenczas można wzrost uważać za funkcję wieku. I tak np. uczniowie chrześcijanie okazywali w gimnazjum VIII następujące wymiary wzrostu i wagi w roku 1917/18 przy uwzględnieniu wieku:** 

 $- 6 -$ 

Lata: 11 12 13 14 15 16 17 18 19 wzrost w *cm* 132-82 186-78 189-68 147 22 150-98 158-01 161-75 167-07 169-66 waga w *kg* 30-6 81-8 33-9 36-8 45-7 50-2 B6-2 59-9 63-5

**Jeżeli stosunki te przedstawimy rysunkiem w postaci wykresu, to w odniesieniu do wzrostu wykres przedstawi się jako linja zbliżona do prostej i tylko lekko falisto wygięta, (wykres 1), natomiast wykres ciężaru przedstawi się w części dolnej, a więc dotyczącej młodszych silnie wklęsły, świadcząc o wolniejszym wzroście w początku studjum gimnazjalnego, a następnie bujaniu w latach od 13 roku (wykres 2).** 

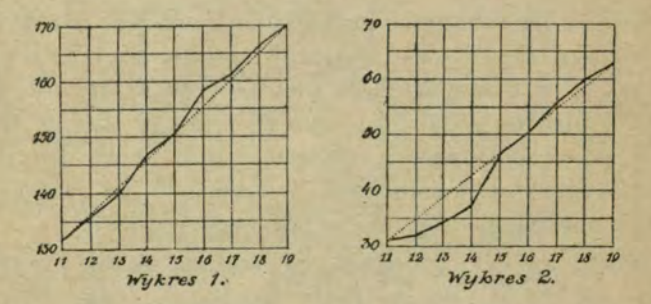

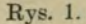

**Dokładniej przedstawiłyby się te stosunki, gdybyśmy podali formułę matematyczną, charakteryzującą dany wykres jako krzywą. Określi ją styczna w każdym punkcie uwarunkowana wielkością kąta nachylenia wobec osi podstawowej (xx). W wypadku pierwszym uznając ten wykres w przybliżeniu za linję prostą, mielibyśmy stałą miarę jej pochylenia tga = 37: 8=4-6 równanie więc określające wykres miałoby w przybliżeniu formę y -4-6x. Zauwaźyć\_ należy, że na załączonym rys. (1) stosu-**

**nek odciętych jest 20 razy większy niż rzędnych,, stąd wykres przedstawia się mniej stromy.** 

 $\alpha$  *i* whey pools lawel 1 rok-1 cm

**7?** 

**Ale istnieją specjalne metody, pozwalające wyrazić znacznie dokładniej stosunki zależności nawet bardzo zawiłe, a nawet zestawić cechy, nie mające charakteru ilościowego. Działy matematyki, jakie przytem wchodzą przedewszystkiem w grę, to kombinatoryka, rachunek prawdopodobieństwa oraz statystyka naukowa. Działy zaś biologji, które w znacznej mierze wyniki swe w ten sposób usiłują sformułować, są nader różne, wymieniamy naukę o zmienności biologicznej, dziedzicaności z uwzględnieniem praw krzyżowania, korrelację, działanie doboru, wpływ bezpośredni warunków i t. d. W dalszych rozdziałach zaznajomimy się z ważniejszemi metodami szczegółowemi i zasadniczemi zdobyczami na tych polach.** 

#### <span id="page-9-0"></span>**Zagadnienie badania ilościowego w biologji.**

**Pozornie problem metodyczny może się wydawać zupełnie jasnym, jeśli nie wprost banalnym. A przecież i nad nim warto się gruntowniej zastanowić. Przedewszystkiem rozważmy,**  co można mierzyć i czem, gdzie możemy użyć "cyrkla, wagi **i miary" i jakie one być muszą, aby spełniły swe zadanie, a wreszcie jak je stosować.** 

Jak wszędzie tak i tu, obowiązuje zasada, że miara na**leżeć musi do tego samego rodzaju, co przedmiot mierzony, więc długość mierzymy długością, siłę siłą i t. d., dobierając tylko jako jednostki wielkości najbardziej nam odpowiadające, względnie naturalnie wiążące się z podstawowym układem** *cgs.* 

**Niektóre właściwości najlepiej i najłatwiej mierzyć względnie oznaczać wprost np. długość lub wysokość zwierząt lub ich części, wzrost ludzi, albo wymiary czaszek, liści, kwiatów, skorup ślimaczych itp. Przyrządem są podziałki miernicze, np. zwykły metr, klupa lub prosty trójkąt mierniczy (Rys. 2), czasem** 

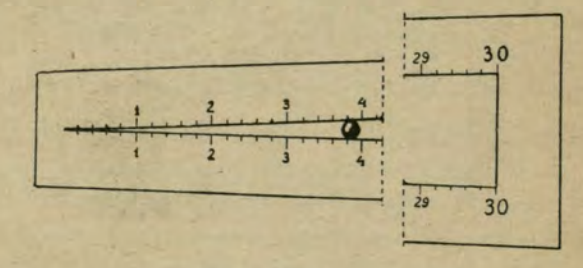

#### Bys. 2.

**specjalnie przystosowane np. kraniometr (rys. 3), tj. cyrkiel o łukowatych ramionach, zaopatrzony podziałką i umożliwiający w ten sposób łatwe oznaczanie odległości na powierzchniach** 

**II.** 

**krzywych, stąd mający zastosowanie do pomiarów głowy (rys. 4), gdy wzrost oznacza się podziałką stałą, umocowaną np. przy pionowej ścianie (rys. 6), albo przenośną, gdy przeciwnie do mierzenia obwodów, głowy, piersi, ramienia i t. p. używa się taśmy (rys. B).** 

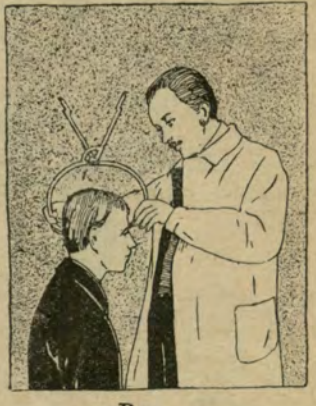

Eys,

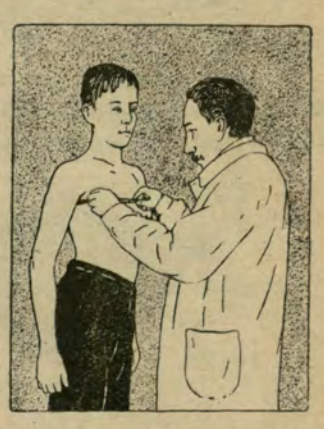

Rys. 5.

**Oczywiście przy wszystkich pomiarach należy być bardzo skrupulatnym, baczyć, aby zmierzony przybrał właściwą postawę, by przyrządy były należycie stosowane.** 

Rys. 8

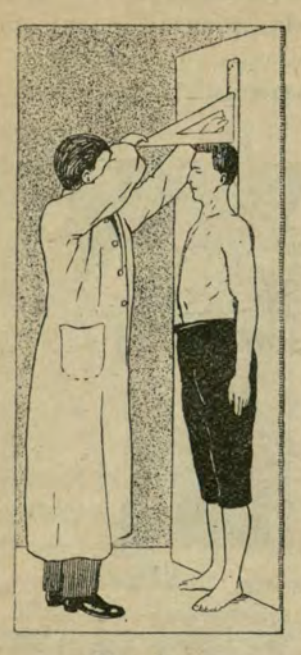

Rys. 6.

**Gdy rozmiary są zbyt drobne tak,** *że* **nawet użycie noniusza nie wystarcza, uciekamy się do pomiarów pod m:ikroskopem, przy pomocy specjalnych okularów, opatrzonych podziałką. Znając wielkość powiększania danego systemu szkieł, z łatwością możemy oznaczyć wymiary rzeczywiste.** 

**W pewnych wypadkach dokładniej możemy poznać właściwości po przeniesieniu ich na papier zapomocą fotografji lub rysunkiem przy pomocy widni optycznej, gwarantującej ścisłość proporcyj. Użycie kratkowanego papieru milimetrowego może być znacznem ułatwieniem. Na reprodukcji często łatwiejsze jest dokonanie po-**

**miaru linji krzywych zapomocą kółka mierniczego, używanego do mierzenia odległości na mapach (rys. 7).** 

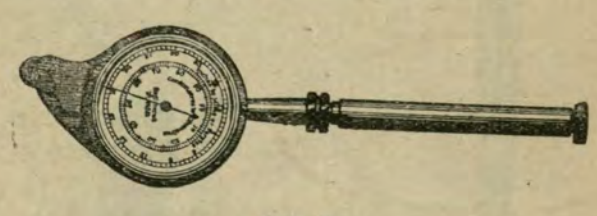

#### Rys. 7.

**Trudniejsza rzecz** *z* **mierzeniem powierzchni np. liścia, skrzydła owada itp. Użycie papieru kratkowanego może dać wyniki z przybliżeniem wcale dokładnem. Można też użyć w tym celu dokładuej wagi, ważąc wycięty z papieru narys danej powierzchni i porównując ściśle ciężar tej wycinanki** 

**z ciężarem 1 cnm} wyciętego z tego samego papieru. Metoda ta może być użyta przy preparatach mikroskopowych z uwzględnieniem powiększenia.** 

**O wiele łatwiej można oznaczyć wielkość powierzchni przy pomocy inżynierskiego planimetru (rys. 8), wystarczy tu bowiem przeciągnięcie sztyftu wzdłuż obwodu żądanej powierzchni, aby na mierniczym bębnie znaleźć wymiarowe cyfry powierzchni.** 

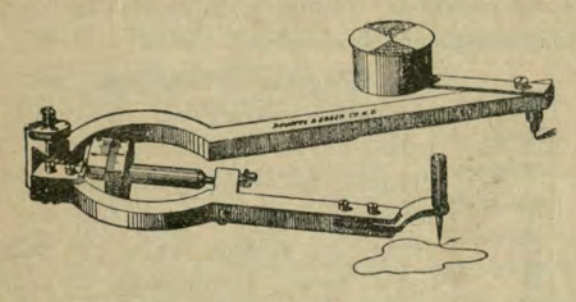

Rys. 8.

**Właściwości trójwymiarowe wyraża ilościowo objętość. [Oznaczyć ją można zapomocą ilości wypartej wody względnie piasku. W tym celu zanurzamy okaz do naczynia kalibrowanego, wypełnionego wodą lub piaskiem i z podniesienia się poziomu oznaczamy objętość wypartego środowiska, a więc i mierzonego ciała.** 

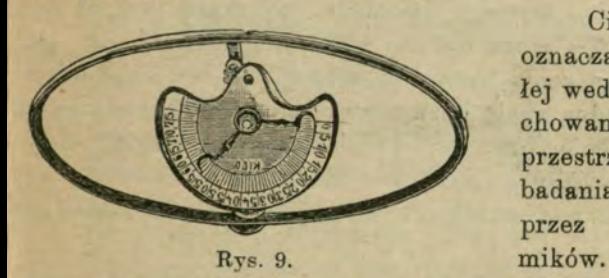

**Ciężar łatwo się oznacza na wadze, czułej wedle potrzeby, z zachowaniem ostrożności, przestrzeganych przy badaniach wagowych przez fizyków i che-**

**Siłę u człowieka, a także większych zwierząt, n. p. domowych ssaków, mierzymy zapomocą dynamometrów, zwykle używany jest system Collina, (rys. 9) który stanowi owalna sprężyna stalowa, okazująca przy pomocy systemu dźwigni i kół** 

**zębatych wielkość nacisku lub rozciągnięcia** *w* **kilogramach na odpowiedniej podziałce. Dla oznaczenia siły zwierząt mniejszych, poszczególnych narządów np. wypreparowanego mięśnia, albo wielkości ciśnienia krwi, używa się specjalnie skonstruowanych przyrządów, mniej lub więcej skomplikowanych. Podobnież można oznaczyć siły, występujące w organizmach roślinnych np. siłę parcia soków przez korzenie, konstruując prosty przyrząd, podobny do rtęciowego manometru (rys. 10), rozpierającego środowisko kiełka i t. p.** 

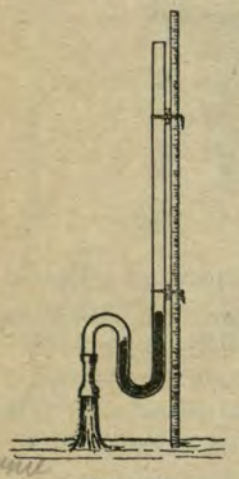

Rys. 10.

**Znacznie trudniejsze jest ilościowe określenie właściwości barwnych. Wprawdzie fizyka sprowadza różnice barw do długości fal świetlnych, miara ta jednak w biologji nie da się zastosować praktycznie, bo wchodzi tu w grę także nasycenie barw, kombinacje w różnym stopniu z barwą białą i czarną, które choć fizycznie zupełnie odrębne, wrażeniowo przedstawiają się analogicznie do barw prostych.** 

**Więc tworzy się specjalne skale praktyczne, które jakkolwiek czasem opatrzone numerami, nie mają ścisłości liczbowej i podobnie, jak skale termometru, służą nie do właściwego mierzenia, lecz** 

**jakościowego oznaczenia barw lub odcieni. W ten sposób ułożono wcale dokładną skalę barw oczu od ciemnych, brunatnych, przez różne odcienie piwnych do niebieskich i siwych w różnych stopniach. Mniej udałą jest skala barw włosów, nie obejmuje bowiem wszystkich odcieni, jakie u nas nawet nie rzadko występują.** 

**Również maści konia określone są wcale dokładnie, przyczem mamy nawet z dawna przekazane specjalne nazwy znacznie bogatsze, niż w odniesieniu do ubarwienia włosów ludzkich.** 

**Ustalono też skalę barw skóry (Brooa), która zwłaszcza w odniesieniu do ras kolorowych ma szerokie zastosowanie.** 

**W innej dziedzinie mamy np, skalę kolorymetryczną dla oznaczania ilości hemoglobiny we krwi, przedstawiającą szereg odcieni barwy czerwonej (Talquist i i.), natomiast Forel ułożył skalę barwną dla wód jeziornych od błękitu do zieleni,**  którą uzupełnił Ule, dodając jeszcze odcienie brunatne. Skala **ta, która opracowana została dla jezior alpejskich, nie wystarcza dla naszych stosunków, gdzie należałoby, mojem zdaniem, jeszcze dołączyć pewne odcienie popielate.** 

145

**Temperaturę tak poszczególnych organizmów jak i środowisk oznacza się termometrem rtęciowym, czasem specjalnie 1^ przystosowanym do swoistych celów. Zwłaszcza częste ma zastosowanie termometr maksymalny i minimalny,** 

**i Za dalekoby nas zaprowadziło wyliczanie rozlicznych j przyrządów, dających ilościowe wyniki, zwłaszcza używanych I w badaniach fizjologicznych, podane powyżej przykłady dają i obraz dziedzin i istoty metod badania.** 

**<sup>I</sup>Inna znów zasada, umożliwiająca uzyskanie liczbowych [ dat, to eksperyment, w którym możemy zmieniać dowolnie I wielkość wprowadzanych czynników, a następnie mierzyć wielkość wywołanych modyfikacyj. Zamiast słownego wyjaśnienia I przykładu podaję rysunek, ilustrujący wpływ ciepłoty na szyb- • kość przeobrażenia żab (rys. 11).** 

Oczywiście zakres tych dziedzin bardzo obszerny i uroz**<sup>i</sup>maicony.**  \* « >!:

**Innego rodzaju badania liczbowe, to badania statystyczne. Dane ilościowe w tej dziedzinie można uzyskać w dwojaki sposób.** 

**Po pierwsze badacz może po prostu stwierdzić obecność lub brak jakiejś cechy w serji badanych przedmiotów, obecność lub brak szczegółu określonego w szeregu zjawisk, obecność lub nieobecność określonych form w danych zbiorowiskach, a następnie obrachowaó i zestawić bezwzględnie, czy procentowo ilość wypadków dodatnich i ujemnych , zatem obecności** 

**lub braku tej cechy, zjawiska lub przedmiotu. W ten sposób można np. obliczyć ilość jasnookich i ciemnookich w jakiejś gminie, ilość zdrowych i chorych w czasie epidemji, ilość pożarów w określonym obszarze zimą i latem itp.** 

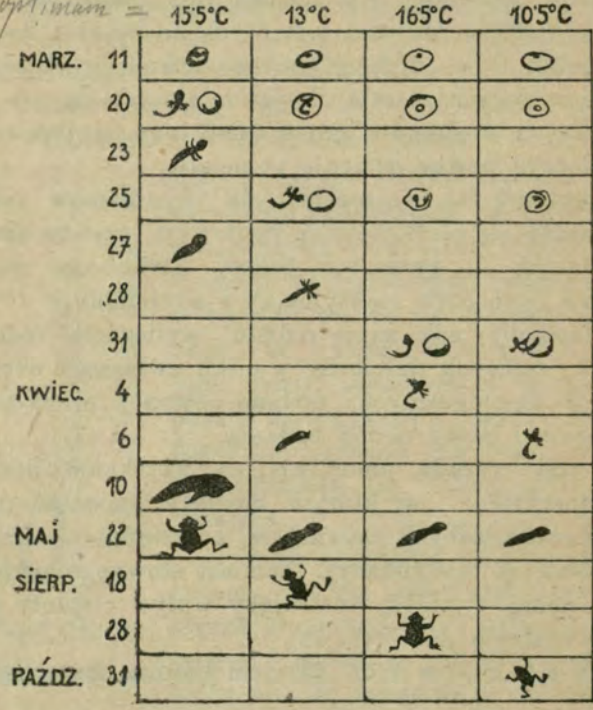

#### Rys. 11.

**Powtóre może badacz oznaczać istotną, wielkość jakiegoś typu, jakiejś cechy zmiennej badanych przedmiotów, zjawiska zmieniającego się ilościowo w porównaniu do otoczenia. Możemy więc badać np. wzrost młodzieży, albo ilość płatków w kwiecie, ilość jakichś form określonych w danem zbiorowisku, powiedzmy rozwielitek wśród planktonicznej fauny danego stawu w ciągu roku.** 

**Podział ten nie jest bezwzględny. Stałość bowiem może być uważana za graniczną wartość zmienności. Obecność lub** 

**brak można uważać za dwie wartości zmiennej, jakie ona jedynie jest w stanie przyjmować, mianowicie 1 i 0. Jeśli mówimy np. o zdrowych i chorych, o silnych i wątłych, jasnookich i ciemnookich, to mamy tu przeprowadzoną granicę, która dzieli nam całość na dwie grupy, które w praktyce niekiedy nieznacznie przechodzą jedna w drugą tak, że podział dokonany musi być mniej lub więcej sztuczny, a grupy uzyskane nie przedstawiają się bezwzględnie jednolite. Umożliwia nam jednak takie ujęcie sprawy traktowanie liczbowe cech i stosunków jakościowych, które pozornie wykraczają poza ilościowe pojęcia.** 

I have been a series of the series of the series of the series of the series of the series of the series of the

the books had at the ball of the state the plant of such a considerable in the species that there of all considers a distingu

When you are the common when the part

Summarized for the part

handler have been and the best of

#### <span id="page-17-0"></span>**Metoda szeregów w biologji.**

**III.** 

**Najprostszym sposobem uporządkowania danych liczbowych jest uszeregowanie ich wedle wielkości, siły lub liczby w porządku malejącym lub rosnącym. W ten sposób uporządkowany szereg nazywa się szeregiem indywidualnym. Można w ten sposób ugrupować spostrzeżenia bardzo różnych kategorji, więc np. ludzi wedle wzrostu, siły, wymiarów głowy, barwy włosów lub oczu, ryby wedle ilości promieni w płetwach albo kwiaty wedle ilości płatków, skorupy ślimaka według siły zabarwienia itp. Dla przykładu podaję cyfrowy szereg wzrostu zeszłorocznych ^biturjentów gimnazjum VIII we Lwowie od najniższego do najwyższego:** 

160, 165, 165, 166, 167, 167, 171, 172, 172, 176, 175. 176, 177, 179, 182, 187. **Szereg ten ilustruje rycina (12) wedle fotografji.** 

**Oznaczając wartość pierwszą i ostatnią szeregu otrzymujemy granice zamykające między sobą wszystkie szczegółowe spostrzeżenia, jest to t. zw. szerokość lub amplituda wahań. Ponadto widzimy, jakie wielkości przeważają , dokoła których więc ześrodkowuje się znaczniejsza ilość danych.** 

**Ułatwić orjentację może jeszcze wykres. W tym celu na osi poziomej (odciętych) wyznaczamy szereg równoodległych punktów, z których każdy odpowiada jednemu osobnikowi uszeregowanemu, na odpowiednio zaś wykreślonych pionowych (linjach czy kolumnach) oznaczamy wielkości (rzędne), odpowiadające wartościom naszego szeregu. Obraz, który w odniesieniu do wzrostu jest jakby schematem fotografji,** 

**w odniesieniu do innych właściwości przedstawia się znacznie plastyczniej. Dla przykładu podaję analogiczny rysunek i wykres w odniesieniu do siły (Rys. 13), gdzie wygląd mięśni jest znacznie mniej wymowny, a odpowiedni szereg liczb jest następujący:** 

**28, 32, 36, 38, 42, 45, 45, 45, 45, 45, 46, 46, 50, 52, 52, 56.** 

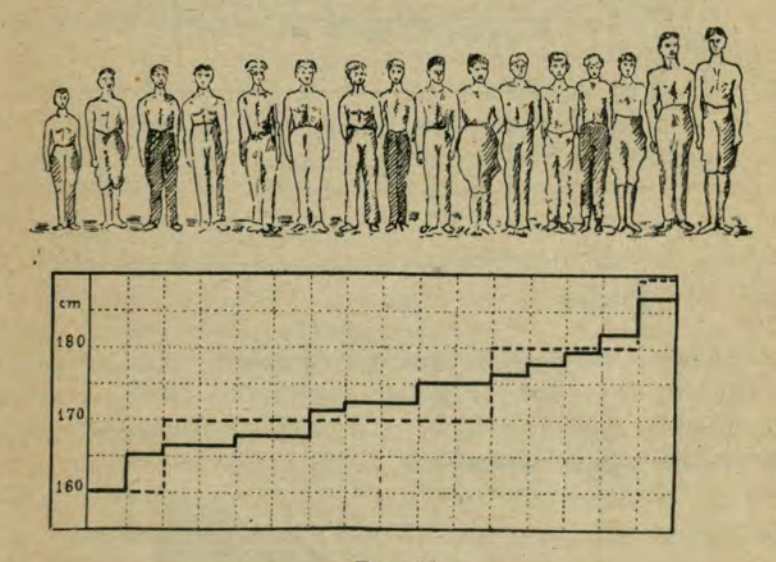

#### Eys. 12.

**W wykresie takim ilość pionów równpj wysokości daje nam ilość osobników czyli t. zw. liczebność właściwości tego samego stopnia. Stopnie obfitsze dają tedy górne granice poziome kolumn dłuższe, tam więc wykres jest mniej stromy, gdy zaś pewne właściwości są rzadsze, tam wykres staje się stromy. Zazwyczaj granice wykresu są bardziej strome, środek zaś zbliża się mniej lub więcej do poziomu, świadcząc, że wartości skrajne są bardziej wyjątkowe, a dominuje typ pośredni. Dokładność, ale i przejrzystość obrazu zależy od przyjętej podziałki, gdybyśmy np. pierwszy wykres oparli na odległościach decymetrowych, nie centymetrowych, przed**  stawiłby się on inaczej, jak wskazuje linja kreskowana. where to

L. J. Bykowski. 2

**Oczywiście takie uporządkowanie umożliwia daleko dokładniejsze rozpatrzenie danej grupy badanych, niż daty bezładne, zapisywane np. w porządku pomiarów, jeszcze jaśniej** 

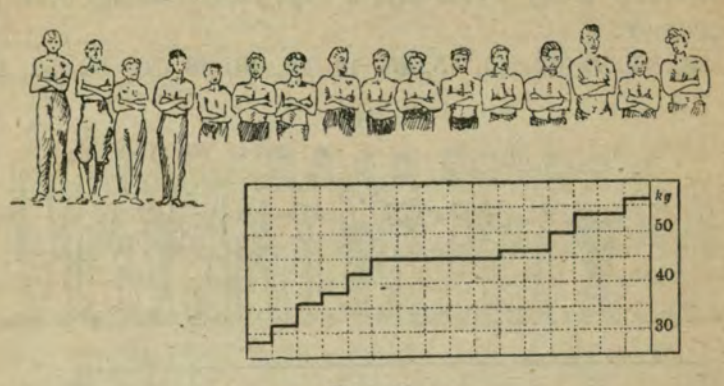

Rys. 13.

**przedstawiają się stosunki przy wprowadzeniu t.zw. szeregu liczebności, który z jednej strony daje jasny obraz nawet wielkiej ilości badanych, z drugiej umożliwia wzajemne porównanie grup i szeregów.** 

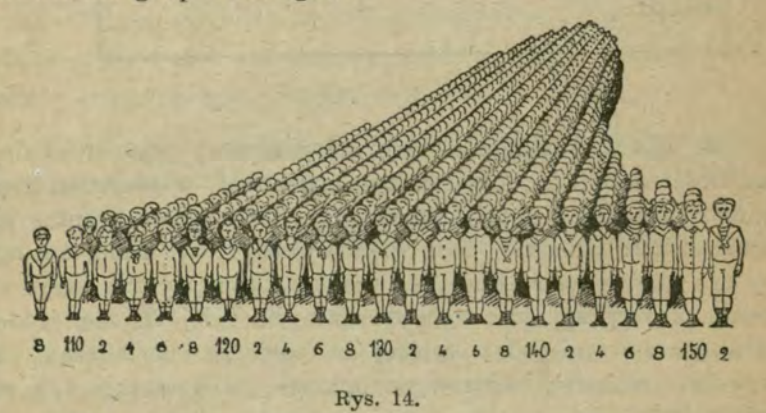

**Jeżeli w wypadku pierwszym umieszczamy badanych w jednej linji, jak rząd żołnierzy, przy tworzeniu szeregu liczebności rozmieszczamy ich także wgłąb w ten sposób, że** 

**badanych o tych samych właściwościach umieszczamy nie obok siebie, lecz za sobą, obok szeregu więc tworzymy kolumnę. Im tedy ilość osobników wykazujących określoną właściwość czyli tak zwana klasa jest większa, tem kolumna będzie dłuższa. Ilość osobników wchodzących w skład poszczególnej kolumny czyli należących do odpowiedniej klasy nazywa się jej liczebnością.** 

**Ilustrację powyższego zestawienia stanowi dołączony rysunek 14 (według Cleparede'a), przedstawiający zbiór pół tysiąca dzieci dziesięcioletnich uszeregowanych w kolumnach wedle wzrostu w ten sposób, że najniższe, wysokości średniej 108** *cm*  **od 107 do 109 cm) umieszczono na skrzydle prawem, następne wysokości 110 (109 — 111** *em),* **kolumnie obok i tak dalej ku skrzydłu lewemu, które zamyka najroślejszy 152** *cm* **wysoki.** 

**Uporządkowanie tego rodzaju jest zupełnie ścisłe i naturalne, jeżeli cecha służąca za podstawę podziału na klasy i ugrupowania szeregu występuje w ilościach ściśle określonych, wyrażonych liczbami całkowitemi bez przejść, jak np. ilość płatków w kwiecie, komór w owocu, promieni w płetwach ryb, sterówek w ogonie ptaka, członów w rożkach owadów itp.**  W tym wypadku zmienność jest skokowa, zmienna cecha zaś **czyli krótko zmienna (warjant) jest przerywana zam**knieta (integrated).

**Dla przykładu podaję szereg liczebności fląder** *(Pleuronectes),* **oparty na ilości promieni w płetwie ogonowej, a oparty na zbadanych przez C. G. J. Petersena 703 okazach z okolicy Skagön. W zestawieniu tem wiersz górny podaje ilość promieni, drugi w odpowiednich miejscach bezwzględną ilość osobników wykazujących tę liczbę, trzeci wreszcie liczby procentowe w odniesieniu do ogółu :** 

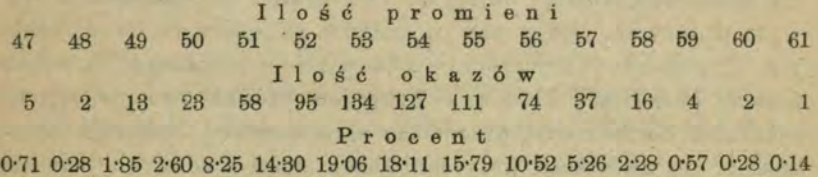

 $-19 -$ 

**Przykład drugi oparty na badaniach Zdz. Chmielewskiego podaje obraz zmienności znamion u naszego maku polnego**  *(Papaver Rhoeas* **L.), który zbadał 2323 makówek, pochodzących z różnych okolic:** 

**lość znamion**  5 6 7 8 Ö 10 11 12 18 14 15 16 17 **Liczebno ść bezwględna**  3 45 204 441 560 467 344 167 62 23 4 1 2 **Procent**  0-13 1-94 8-78 18-98 24-11 2010 14-81 7-19 2'67 0-99 017 0 04 0 09

**W innych wypadkach jednak właściwość nie daje się wyrazić liczbami całkowitemi, albowiem zmienność jest ciągła, a cechy okazują przejścia stopniowe, są więc płynne. Z tym wypadkiem mamy do czynienia wszędzie tam, gdzie przedmiotem badań są wymiary przestrzenne, siły, skład chemiczny, albo też wykładniki stosunków lub określenia procentowe. Przykładem może być cytowany wyżej szereg wzrostu abiturjentów.** 

**"W tym szeregu widzimy stopniowe przejścia. Tu więc wprowadzamy pewien układ sztuczny, tworzymy klasy w ten sposób, że łączymy razem jednostki znajdujące się w obrębie**  granic, tworzymy tedy wartości przybliżone, pomijając np. **ułamki centymetrów. Jak w każdem przybliżeniu, tak i tu możemy dokładność dowolnie zmieniać, zależnie od okoliczności. Jeżeli tworzymy klasy o różnicy 1** *cm,* **natenczas do kategorji osobników wysokich na 162** *cm,* **zaliczy się nietylko jednostki ściśle wykazujące ten wzrost, ale ogół wzrostu od 161-61 do 162'BO, które to liczby stanowią granicę klasy. Liczba charakteryzująca klasę, w naszym przekładzie 162 zwie się wielkością klasy, odległość obu granic przedziałem klasowym (intervall), liczba zaś osobników zaliczona do danej klasy jest liczebnością (frequency). Oczywiście możemy dowolnie ustalać przedziały klasowe, przyczem jednak zmienia się dokładność. Zwiększenie przedziału skraca szereg, wskutek czego dostaje się zwłaszcza przy mniejszej ilości badanych większą** 

 $-20 -$ 

**przejrzystość w zgrupowaniu, ale równocześnie zmniejsza się dokładność w szczegółach.** 

**Oczywiście znów stosunki te możemy przedstawić graficznie przy pomocy wykresu.** 

**W tym celu używa się dwu sposobów metody prostokątów lub trapezów. "W wypadku pierwszym na osi poziomej odcinamy szereg równych odcinków, z których każdy odpowiada kolejno jednej klasie szeregu. Na końcu każdego odcinka wykreślamy piony odpowiadające liczebnościom bez-**

**względnym lub procentowym danych klas. Po połączeniu tych punktów zapomocą poziomych i wyciągając silniej granice otrzymamy wraz** 

**osią podstawową wielobok liczebności. Załączona rycina (16) daje wykres procentowy znamion maku wedle metody powyższej.** 

**Przy metodzie trapezów oznaczamy w równych odległościach szereg punktów, z których każdy odpowiada kolejnej klasie nowego szeregu. W każdym punkcie wykreślamy pionowe odcinki, których długość w dowolnych jednostkach odpowiada liczebnościom odpowiednich klas. Łącząc ich wierzchołki otrzymamy znów wielobok liczebności. Przykładem jest** 

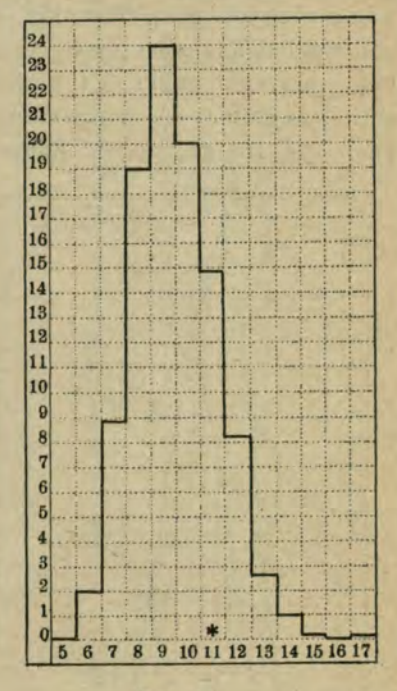

#### Rys. 16.

**rycina (16), na której linja ciągła odpowiada rycinie 15, zaś przerywana daje obraz zmienności ilości promieni fląder.** 

**Wieloboki takie nie są niczem innem, jak narysem w pomniejszeniu zbioru badanych osobników, odpowiednio rozmie-**

**szczonych na płaszczyźnie, jak to widać z ryciny 14. Granice tego wieloboku przedstawiają się poza podstawą będącą linją prostą, jako linja łamana, która, im większa jest liczba badanych, tem bardziej zbliża siędo linji krzywej, stąd też zwykle mówi się wprost o krzywych, które są idealnemi granicami nieskończenie wielkiej ilości spostrzeżeń przy cechach o charakterze ciągłym.** 

**Oczywiście wykresy takie sprowadzone do jednakiej skali i sporządzone wedle tych samych zasad umożliwiają wzajemne porównanie, przyczem można analizować, albo jedną cechę wśród różnych grup (Rys. 17), albo zestawiać dwie grupy nawet pod względem znaczniejszej ilości cech. Jeśli w ten sposób zestawimy szeregi liczebności wzrostu uczniów rozmaitych narodowości, zajmiemy się porównaniem jednej cechy w różnych grupach (rys. 16), gdy znowu narysujemy wykresy różnych właści-**

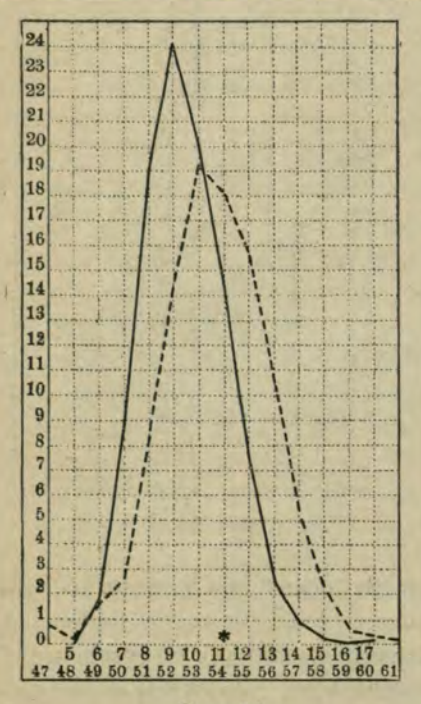

Rys. 16.

**wości tej samej grupy, możemy porównać rozmaite szczegóły kilku cech (rys. 18). Wyżej oznaczona rys. 16 pozwala nam śledzić zmienność w dwu różnych grupach w obrębie dwu różnych cech. Widać z nich, że zmienność promieni fląder waha się w nieco szerszych granicach niż znamion maku, ponadto najliczniej reprezentowana ilość czyli t. zw. moda lub zagęszczenie w pierwszym wypadku godzi się z wartością średnią, wskutek czego krzywa jest prawie symetryczna, u maku przesuwa się na lewo do ilości 9 zamiast 11 znamion, wobec czego gałąź po stronie lewej jest bardziej stroma niż po prawej, krzywa jest niesymetryczna.** 

**- 22 —** 

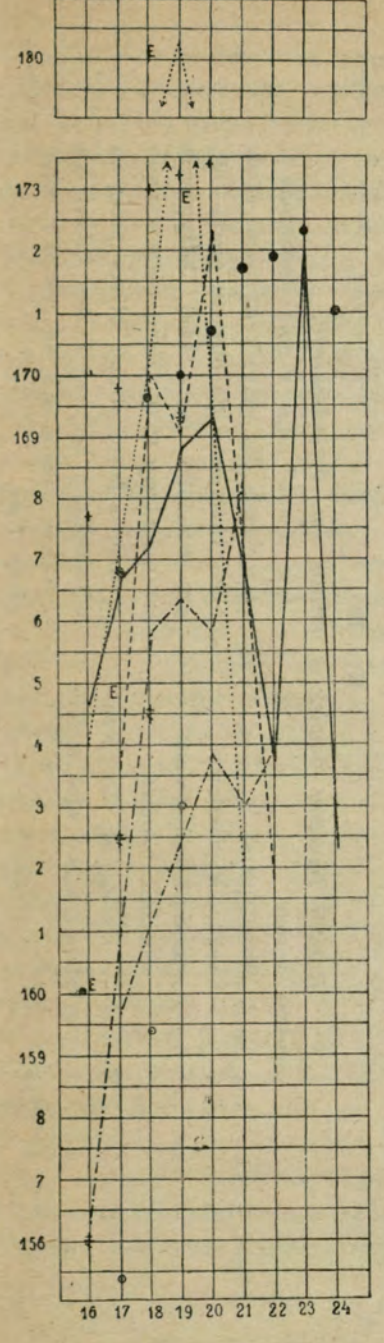

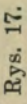

# **Wzrost** a wiek.

**Prze** pkowana<br>zeplatana<br>ileńskich<br>krzyżyk<br>ńczyków *M*  **C**<br>**C**<br>**C**<br><br><br><br><br><br><br><br><br><br><br><br><br><br><br><br><br><br><br><br><br><br><br><br><br><br> **i c c**<br>**c c**<br>**c**<br>**c W** *zrost*<br>przecię **d ä 03 o**   $\overline{a}$  $\frac{d}{dx}$ **O bC** *<D*   $\overline{B}$ <sup>do</sup> **•N ce -o h**<sub>Oz</sub>  $\frac{1}{2}$ **Sn**<br> **iego**,<br> **kółk** im.<br>
1ski<br>
10ms **P**<br> **P**  $\frac{1}{2}$ <sup>a</sup>**® a ÖD d o M**   $r$ d **cS o**   $\alpha$ **zarne o ł»^ cT 03**   $\ddot{Q}$ **Ö -o**  r\*\* **o N m P N « ^ « 'O**  a gilk<br>nglik<br>"zyż ] **O**  Linja<br>wojną<br>warsza<br>warsza<br>jedną **oä\* ®**   $\frac{1}{1}$  $\frac{1}{1}$  $\frac{8}{5}$ **o** *u*   $ed$ ns *i*  **-o ozr**<br> **usa z**nacza **Ä** 

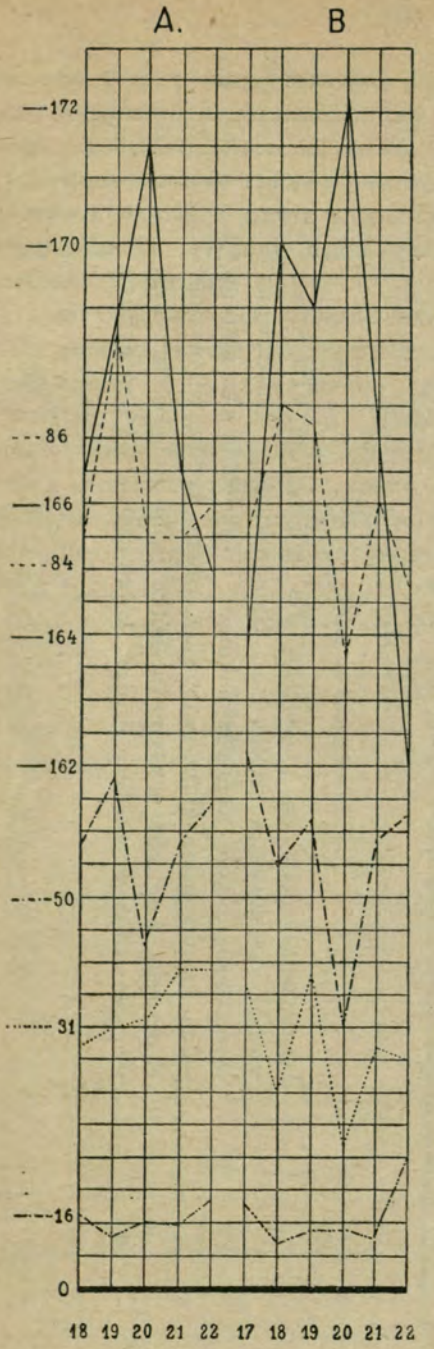

Rys. 18.

 $\boldsymbol{kie}$ 

**•-S'** 

**r** $\frac{1}{2}$ **ed**. **-ü**  'CD **O O** QQ **a cd**  $\alpha$ <sup>5</sup>  $\vec{a}$  $\alpha$ **A**  $90^\circ$ **W**  $\frac{1}{a}$  **R**  $\frac{1}{b}$ *0*  począ<br>skazuj **o**  Gruba **TS O ^3** *O*   $\log$  $y$ sunku pier<br>15<sup>-0</sup>. **skaźnika**<br>budowy **1**<br> **1**<br> **1**<br> **1 d**<br>**a**<br>**87**  $\frac{1}{2}$ CQ **N**  lic:<br>na **d** *TS <1>*  **szczon**<br>odpowi **O ko** <br>da <sup>1</sup>

**.**<br>dnin Krzywe A odnoszą się do roczni**ema £ ^**  *AA*<br>**I** .2 **A**<br>**I** .2 **O**  $w$ skaźnik budowy **^ .2 s**<br>**huzofizi** rsi<br>piersio<br>piersio<br>odżywi<br>budow<sub>.</sub> noszą się<br>a ściśle w pie<br><br><br><br><br><br><br><br><br><br><br><br><br><br><br><br><br><br><br><br><br><br> **n3 •o**   $\frac{1}{\sqrt{2}}$ <br>  $\frac{1}{\sqrt{2}}$ **A** od<br>edniaj **t**<br>**W**<br>**W**<br>**Z ß? we**<br>**g**  $\frac{1}{2}$  $\overline{a}$   $\overline{a}$   $\overline{a}$  $\boldsymbol{\pi}$ **o**zna  $\frac{1}{2}$  $-1 - 1 - 1$ .....  $\frac{\text{k} \cdot \text{w}}{\text{p} \cdot \text{p} \cdot \text{m}}$ 

**Przedziały klasowe i skalę wykresów możemy dowolnie dobierać. Jednak nie wszystkie odpowiadają wymaganiom.**  Oto (rys. 19) dwa wykresy odnoszące się do tego samego **materjału, mianowicie do wzrostu abiturjentów "obywateli gminy szkolnej im. M. Łomnickiego w gimn. VIII" we Lwowie w roku 1920. Pierwszy, przerywany, zrobiony w przedziałach dwu, drugi, ciągły pięciu centymetrów. Pierwszy gubi się w szczegółach, jest zbyt rozproszkowany, z drugiego wyraźnie widać, że poważna większość badanych skupia się około wzrostu 166** *cm* **(między 166 a 170), a prócz tego jest poważniejsza**  grupa roślejszych, powodująca wyniosłość ("ząbek") między **17B a 180. Wybór więc właściwej skali, właściwego przedziału klasowego jest nader ważny, od tego bowiem zależy przejrzystość szeregu i łatwość interpretacji. Jeśli wykres rozciąga się zbyt szeroko, jeśli wykazuje dużo drobnych ząbków, zygzaków i przerw, analiza nic wtedy nie daje, koniecz**nem jest "wygładzenie" ("polisage"), gdy przeciwnie, skala **jest zbyt obszerna, mielibyśmy znów ledwie kilka słupków rzędnych, z których również nic wyczytać nie można, bo zatrą się zupełnie szczegóły. Koniecznem tedy jest ustosunkowanie skali do ilo** 

**ści spostrzeżeń. Jest zasadą, że im więcej spostrzeżeń, tem więcej można wprowadzić przedziałów co raz drobniejszych, przez co obraz staje się dokładniejszy. Walor tedy badań pozostaje w prostym stosunku do ilości spostrzeżeń.** 

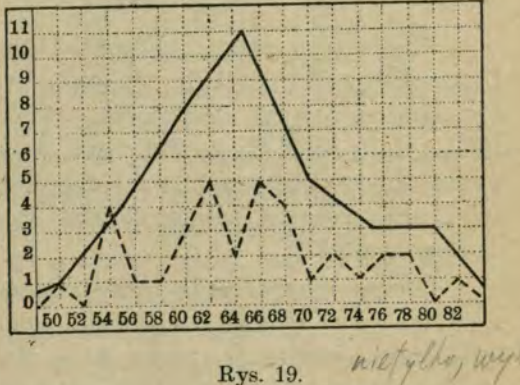

stabe strong

**Oczywiście wykresy można ze sobą porównywać tylko o ile sporządzone są wedle tej samej zasady. Podobnież analiza liczbowa szeregów pozwala nam poznać ich właściwości i do**

**kładnie scharakteryzować. " Do tego jednak potrzeba ustalenia pewnych stałych wartości zasadniczych.** 

**Pierwsza z nich to tak zwana średnia arytmetyczna czyli przeciętna. Określić ją bardzo łatwo, dodając wartości poszczególnych liczb i dzieląc przez ilość składników. Wyraża ją zatem wzór:** 

$$
A_{\mathbf{x}} = \frac{1}{\mathbf{n}} \sum_{k=1}^{\mathbf{k} = \mathbf{u}} X_k
$$

w ktorem *n* oznacza ilość składników,  $\sum_{k=1}^{k=n}$  wyraża sumę składników X<sub>k</sub>, dodanych od pierwszego (k=i) do ostatniego czyli  $n$  · **tego** włącznie (k=n). Dla znamion maku wynosi średnia **ilość 9'476, dla promieni fląder 53-67.** 

**Mając dany szereg liczebności obliczamy jego średnią z bardzo dokładnem przybliżeniem, mnożąc (Kk) wielkości klas**  przez ich liczebności ( $F_k$ ), a otrzymaną sumę uzyskanych w ten **sposób iloczynów dzieląc przez ilość osobników (w). Wzór wtedy przedstawia się następująco :** 

$$
A_x = \frac{1}{n} \sum_{k=1}^{k=n} K_k F_k.
$$

**Wedle tych zasad obliczona średnia wysokość gminy im. Łomnickiego w roku 1918 wynosiła przy przedziale klasowym dwucentymetrowym 166\*06** *em,* **przy pięciocentymetrowym 165'14, gdy wartość ta obliczona z całą dokładnością wedle wzoru pierwszego z uwzględnieniem milimetrów wynosi 165\*11** *cm,* **różnice zatem dotyczą dopiero drugiego miejsca dziesiętnego.** 

**Drugą charakterystyczną wartością jest tak zwana wielkość szczytowa czyli moda (M). Jest to wartość, jaka wykazuje największą ilość osobników w danym szeregu, która zatem okazuje największą liczebność. W naszych przykładach w szeregu promieni płetw fląder wartością tą jest 53, wykazująca liczebność 134 osobników czyli 19-06®/o ogółu, w odniesieniu do znamion maku jest nią 9, pod którą podpada** 

**560 okazów czyli 24-11 "/q, w odniesieniu do wzrostu z r. 1918**  wartość szczytowa przy przedziale pięciocentymerowym wy**pada na 165 wynosząc 11 osób czyli Sl-ö?"/,,.** 

**Trzecią, wreszcie charakterystyczną wartością jest wielkość dzieląca ogół osobników na pół czyli t. zw. średnia topologiczna albo wielkość śjodkowa (mediana). Dzieli ona wielokąt liczebności na dwie części równej wielkości, a ogół badanych na dwie równe grupy, z których jedna obejmuje większe, druga zaś mniejsze wielkości. W odniesieniu do gminy im. Łomnickiego wartość ta przedstawia, wobec tego, że liczyła ona wówczas 35 obywateli, 18-ty z porządku osobnik w szeregu, liczący w tym wypadku 165'1** *cm* **wzrostu. Chcąc wartość tę oznaczyć w odniesieniu np. do znamion maku przeprowadzamy następujące rozumowanie, opierając się przytem na wykresie metodą prostokątów. Wobec tego, że ilość zbadanych jednostek wynosi 2323 osobników, żądaną wartość reprezentuje osobnik stojący w pośrodku tj. 1162-gi. Jego wartość oznaczymy dodając liczebności poszczególnych klas póki nie otrzymamy dwu wartości, między któremi żądany osobnik się znajduje. Dodawszy cztery pierwsze klasy tj. liczebność osobników mających 5, 6, 7 i 8 znamion, dostajemy 3 + 45 + 240 + 441 = 693, dodawszy nadto liczebność klasy następnej (9-tej) 560 dostajemy 1256. Średnia topologiczna leży więc w prostokącie reprezentującym klasę 9, której granice stanowią 8'5 i 9'5, a wobec tego, że 1162 jest bliższa wartotości 1256 niż 693, przesuwa się na prawo w kierunku wartości większych. Dokładnie możemy określić jej położenie w następujący sposób: na lewo od prostokąta (b)^ przez który**  przechodzi średnia topologiczna znajduje się  $a=693$  osobników, **na prawo c=2323 — 1256 = 1067 osobników. Chodzi o to, jak**  podzielić podstawę pośredniego prostokąta liczącego  $b = 560$ **osobników, aby pion przez ten punkt przeprowadzony przepo**łowił cały wielokąt, obejmujący ogół badanych, tj.  $a+b+c=n$ . **Oznaczając przez** *x* **odległość tego punktu od granicy lewej**  prostokąta czyli wartości  $l_1 = 8$  i pamiętając, że podział kla**sowy** *X* **wynosi 1, otrzymamy — wobec tego, że podstawy obu** 

**części prostokąta (czyli** *xiX* **—***x)* **mają być proporcjonalne do ilości osobników w obu tych częściach — następującą proporcję :** 

$$
(\frac{1}{2}n - a) : (\frac{1}{2}n - c) = x : (\lambda - x). \text{ Z proporcji tej wynika}
$$
\n
$$
\text{dalej } x (\frac{1}{2}n - c) = (\lambda - x) (\frac{1}{2}n - a) = \lambda (\frac{1}{2}n - a) - x (\frac{1}{2}n - a)
$$
\n
$$
x (\frac{1}{2}n - c) + x (\frac{1}{2}n - a) = \lambda (\frac{1}{2}n - a)
$$
\n
$$
x (\frac{1}{2}n - c + \frac{1}{2}n - a) = \lambda (\frac{1}{2}n - a), \text{ a } \underline{z}e
$$
\n
$$
\frac{1}{2}n - c + \frac{1}{2}n - a = n - (a + c) = b, \text{ przeto}
$$
\n
$$
x = \frac{\lambda}{b} (\frac{1}{2}n - a)
$$

Z czego średnia topologiczna  $Z=l_1+x=l_1+\frac{\lambda}{\lambda}(n-a)$ .

**Podstawiwszy wartości szczegółowe dostajemy :** 

 $Z = 8.5 + \frac{1}{560}(1161.5-693) = 8.5+\frac{468.5}{560} = 9.337.$ 

**W szeregach symetrycznych, w których w części pierwszej aż do wartości szczytowej w takim stopniu wielkości rosną, jak w drugim maleją, wszystkie te wielkości są identyczne, w szeregach niesymetrycznych wartości są różne, w jednoszczytowych średnia topologiczna znajduje się między średnią arytmetyczną, a wartością szczytową. Wielkości te nie są niezależne, Pearson podaje wzór przybliżony wzajemnego ich związku** *A—M=3(A***—Z). Z wzoru tego łatwo obliczyć teoretyczną wartość modalną dokładniej niż z obserwacji i niezależnie od przedziałów wybranych, co jest ważne przy szeregach ciągłych. Mianowicie** 

$$
M=A-3(A-Z)
$$

W naszym przykładzie ze znamionami maku  $A=9.476$ , Z=9.337, a wówczas M=9.059.

**Dla charakterystyki liczbowej szeregu wartości te, z których średnia arytmetyczna jest najczęściej stosowana, jednak nie wystarcza. Chodzi jeszcze o charakterystykę rozmieszczenia poszczególnych wartości, które obrazuje nam graficznie wielokąt liczebności. Typową niewątpliwie jest wielkość pod-**

**stawy, tj. granica wahań w szeregu. Nie jest to jednak cecha charakterystyczna. Jeden osobnik np. chorobliwie niedorozwinięty może przesunąć granicę dolną daleko, czasem o jedną trzecią pozostałego obszaru. Więc nie odchylania krańcowe od średniej, lecz odchylenia, które obejmą ogół, będą charakterystyczne.** 

**"Wskaźników kilka jest w użyciu, z nich najcharakterystyczniejszy i obecnie najczęściej używany jest wskaźnik zwany odchyleniem średniem albo znamiennem (standard deviation), opierający się na drugiej potędze poszczególnych odchyleń. Yule temi słowy uzasadnia tę pozorną**  nienaturalność wprowadzenia potęgi drugiej: "byłoby bezce**lowem przyjąć poprostu sumę odchyleń, gdyż wartość jej jest zero, jeśli liczymy od średniej.... koniecznem jest stworzyć przeciętną dla odchyleń w ten sposób, aby wszystkie odchylenia były uważane za posiadające ten sam znak. Podniesienie do kwadratu jest najprostszym sposobem wyeliminowania znaków, przyczem daje dogodne algebraiczne wyniki".** 

 $1/6$ 

Wartość ta, którą powszechnie oznacza się literą  $\sigma$ , obligdzie *n* oznacza ilość [osobników szeregu,  $x_k$  odchylenie po**szczególnych jednostek k od średniej, 2 jest konwencjonalnym znakiem sumy. cza się z wzoru:**  $\sigma^2 = \frac{1}{n} \sum_{k=n}^{k=1} x_k^2$ .

**Uwzględniając cały szereg ugrupowany w klasy o li**czebności *f* otrzymamy wzór:  $\sigma^2 = \frac{1}{n} \sum x^2 f$ , w którym *x* ozna**cza odchylenie każdej klasy od średniej arytmetycznej. Oczy-**

**wiście** 

$$
\sigma = \pm \sqrt{\frac{1}{n} \Sigma x^2 f^*}
$$

\*) Jeśli średnia jest wartością ułamkową, odchylenia klas przedstawiają się również ułamkowo, a działania takiemi liczbami są bardzo żmudne. Dla ułatwienia przeprowadza się obliczenia nie od dokładnej średniej *fA),* lecz całkowitej wartości przybliżonej (A'), a w wyniku uwzględniamy dokładną poprawkę *a = A — A'.* W tym wypadku wzór wygląda  $\sqrt{\frac{1}{n}} \Sigma x'^2$ .  $f = \alpha^2$ , przyczem *x'* jest odchyleniem od wyjściowej *A'*.

**W wielokrotnie cytowanym przez nas przykładzie zmienności znamion maku wartość odchylenia znamiennego, obliczona przez Chmielewskiego** *a = l'74A9,* **zaś dla szeregu promieni fląder (t= ± 2-134. Jeżeli zaś chodzi o omawianą gminę im. Łomnickiego, to tam przy średniej 165'11** *cm* **odchylenie zna**mienne  $\sigma = 7.345$  *cm.* 

**Wartości te związane są miarą użytą przy badaniach i zależą od bezwzględnych wartości danych cech, a więc nie pozwalają na wzajemne porównanie, gdy chodzi o szeregi zwłaszcza ciągłe. Wobec tego tworzy się wielkość niezależną i niemianowaną jako wykładnik procentowego stosunku odchylenia znamiennego do średniej, którą nazywamy wskaźnikiem zmienności** *fv).* 

 $v = \frac{100 \cdot \sigma}{4}$ 

**Wskaźnik ten daje się z powodzeniem stosować jako ścisła liczbowa miara stałości, względnie zmienności cech. Im**  *<sup>V</sup>***jest większe, tem większym wahaniom podlega dana cecha w grupie. Obliczone w ten sposób wskaźniki wynoszą dla promieni płetw fląder** *v = 3-97,* **dla znamion maku 18'415, dla uczniów w =4-625. Dla porównania zaznaczam, że według badań Pearsona charakterystyczne wskaźniki odnoszące się do wzro**stu dorosłych Anglików były:  $A = 172.8$  cm,  $\sigma = 7.04$  cm,  $v=4.07$ , dla Bawarów  $A = 165.9$  cm,  $\sigma = 6.68$  cm,  $v = 4.02$ , Francuzów  $A=166.8$  cm,  $\sigma=6.47$  cm,  $v=3.88$ , wreszcie studentów angielskich z Uniw. w Cambridge, mierzonych w calach:  $A = 68.86''$ ,  $\sigma = 2.52''$ ,  $v = 3.66$ .

#### <span id="page-32-0"></span>**Wykresy obserwacji biologicznych.**

**Wykres każdy jest graficznem przedstawieniem jakiegoś objawu. Może ilustrować np. przebieg jakiegoś zjawiska, albo być wyrazem jakich stałych stosunków między przedmiotami, które się w odpowiedni sposób uporządkowało i zestawiło. Jest on więc wyrazem pewnych związków funkcyjnych, które można też wyrazić określonemi formułami matematycznemi, co w wielu wypadkach rzeczywiście się udało, wykazując ścisłą prawidłowość mimo zawiłości nierzadko bardzo wielkiej. Wykres taki często ułatwia zrozumienie i wyjaśnienie rozpatrywanego zagadnienia, bo subtelna jego analiza pozwala sięgnąć nieraz w głąb bardzo daleko.** 

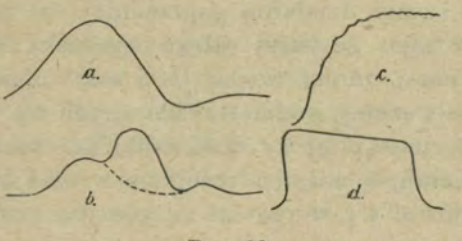

Rys. 20

**Jeżeli przez wypreparowany mięsień żabi zawieszony na myografie, przepuścimy dostatecznie silny prąd elektryczny, mięsień na chwilę skurczy się, a pisak zaznaczy ten skurcz na wykresie wyniosłością śladu, poczem w dalszym ciągu kreśli linię prostą, co świadczy, że mięsień mimo przepływającego prądu nie zmienia objętości, a skurczy się znów w chwili przerwania** 

http://rcin.org.pl

**IV.** 

**prądu albo jego wzmocnienia, o czem znów świadczy ruch pisaka. Stąd wynika prawo du Bois Reynaonda, że nie sam prąd, lecz zmiana jego natężenia pobudza mięsień. W tem**  doświadczeniu "krzywa mięśniowa" (a) wykazuje ramię wstę**pujące, odpowiadające okresowi kurczenia się i ramię zstępujące, wyobrażające rozkurcz. Oba ramiona są mniej więcej symetryczne, a zatem okresy oba równe. Ponieważ wykres przedstawia się jako linja krzywa, a nie łamana, nie mamy nigdzie ani linji prostej, ani ostrego zagięcia widać, że skurcz początkowo wzmagający się z czasem słabnie, a potem bezpośrednio przechodzi w rozkurcz.** 

**Rzecz zmieni się, gdy na mięsień działać będzie szereg**  podniet elektrycznych. Wynik zależy od czasu, w jakim pod**niety po sobie następują. Gdy podnieta nowa działa, gdy skurcz poprzedni się skończył, gra zaczyna się na nowo i otrzymamy szereg jednakich krzywych. Gdy natomiast podnietę zbliżymy tak, że zacznie działać nim nastąpi rozkurcz, wystąpi tak zw. nakładanie się skurczów, mianowicie druga podnieta wywoła skurcz nowy prawie taki, jakby długość, jaką mięsień posiada w chwili, gdy ona zaczyna działać, była normalną** *(b).* **Oczywiście wynik będzie największy, gdy początek nowej podniety wypadnie na szczyt działania poprzedniej, co przy mięśniach żaby, wobec tego, że okres całego zjawiska wynosi średnio 010 sek., wynosi mniej więcej 005 sek. Jeżeli na mięsień skierujemy cały szereg podniet rytmicznych np. uderzeń prądu indukcyjnego, nastąpi przy dość szybkiem następstwie sumowanie się działań, a mięsień przejdzie w stadjum jakby drżenia, które ujawni się w postaci ząbków na krzywej (c), które w miarę szybkości rytmu podniet stają się coraz szybsze, a wreszcie znikną zupełnie, a krzywa z lekko falistej przejdzie znów w gładką** *(d).* **Wtedy mówimy o tężcu zupełnym mięśnia.** 

**A teraz przykład ruchów dowolnych. Zaczerpniemy z badań B. Błażka nad znaczeniem pracy ręcznej jako czynnika wychowawczego.** 

**W doświadczeniach tych badany przy pomocy atosownego ergografu podnosił ciężar zginając kończynę górną w stawie łokciowym, połączony z ergografem przyrząd piszący znaczył wielkość każdego ruchu, wykonywanego wedle taktu metronomu. Równocześnie specjalny myograf znaczył zapomocą osobnego pisaka zmiany w wymiarach mięśni ramienia w czasie pracy. W ten sposób każdy ruch zaznaczył krzywą elementarną ergografu, przedstawiającą się jako ostry ząbek, zwrócony szczytem do góry i odpowiadają krzywą myograficzną.** 

**Wszystkie krzywe elementarne składały się na krzywą pracy.** 

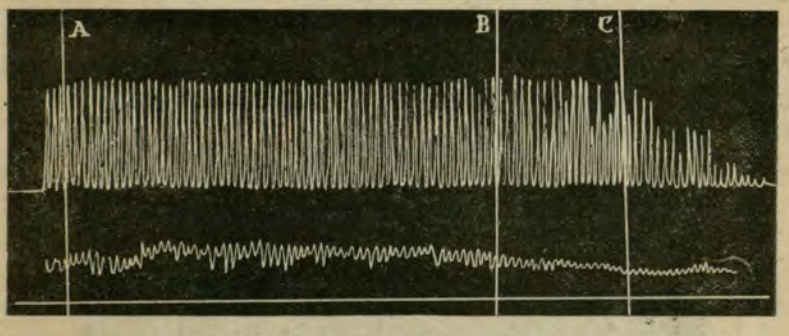

*Rys.* 21.

**Porównując krzywe pracy widzimy różnice w dwu wymiarach. Jeden wymiar to różne zmienne wysokości krzywych elementarnych (ząbków) zależna od pracy mięśnia dwugłowego, wymiar drugi tworzy rozległość całego wykresu zależna od ilości krzywych elementarnych, więc i czasu trwania pracy.** 

**Prawidłowo rozpoczyna się od przyrostu wysokości krzywych elementarnych wskutek działania wprawy, następuje okres pracy pełnej, o określonym rozpędzie i krzywych m. w. jednakich, wreszcie przychodzi znużenie w takim stopniu, że tylko wola może mu się przeciwstawić, wskutek czego występują znów zmiany w wyglądzie krzywych. (Rys, 21).** 

**Te trzy fazy nie wszędzie przedstawiają się jednakowo, często nawet niektóre rozrastają się kosztem innych, co pozwala wniknąć w podłoże psychiczne badanego.** 

L. J. Bykowski. 3

**Oto w krzywej powyższej po krótkim okresie rozpędowym, obejmującym ledwie trzy takty, następuje okres ciągłej intenzywnej pracy od** *A* **do** *C.* **Przy** *B* **występuje znużenie, zaznaczone niźszemi ząbkami myogramu (u dołu), siła woli jednak utrzymuje wynik na poziomie, dopiero od** *C* **znużenie**  bierze górę. Autor charakteryzuje badanego następująco: "wy**kazuje pod każdym względem kształtującą się systematyczność i wytrwałość, objawiającą się patrzeniem na dalszą metę. Na pozór flegmatyk lubi zastanawiać się nad widzianemi i słyszanemi rzeczami i mieć ład we własnych zapatrywaniach".** 

**Nie potrzeba zdaje się wyjaśniać, że krzywa następna (rys. 22) pochodzi od typowego nerwowca, zapalającego się do pracy, ale szybko przy małem natężeniu ulegającego zniechęceniu i opuszczającego skrzydła.** 

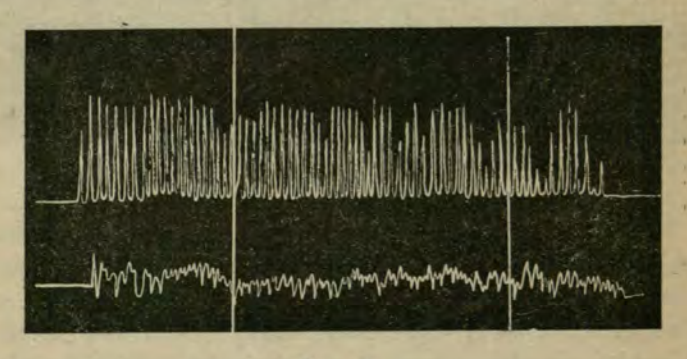

#### Eys. 22.

**Tu ten obraz graficzny pozwala wniknąć w głąb umysłu badanego i określić właściwości eksperymentalnie z dziedziny objawów woli ze ścisłością, którą potwierdza dłuższa i skrupulatna obserwacja.** 

**Przykład inny. Pokarmy wprowadzone do żołądka powodują wydzielanie się soku żołądkowego, przyczem okazuje się, że wydzielanie to nie jest równomierne i stałe, lecz zmienia się z biegiem czasu, a nadto jak wykazały badania Pawłowa** 

**i jego szkoły, zależy też od rodzaju wprowadzanego pokarmu.**  Znów jasny obraz dadzą nam "krzywe". (Rys. 23).

Wreszcie przykład z innej dziedziny, który znalazł za**stosowanie w tak potężnem i za wiłem zjawisku społecznem, jak wielka wojna światowa.** 

**Zjawiska przemiany materji lub energji przebiegają nader prawidłowo tak, że cały proces można wyrazić zapomocą równania wykładniczego, któremu odpowiada właściwa krzywa. Wyrażają one prawo, że szybkość reakcji jest proporcjonalna do masy ciała reagującego. Wyjaśnimy rzecz na przykładzie szczegółowym. Prędkość inwersji cukru trzcinowego jest proporcjonalna do ilości cukru jeszcze niezinwertowanego.** 

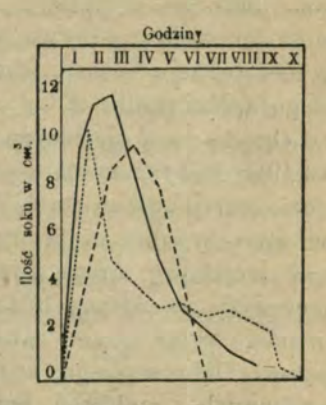

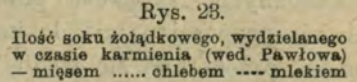

**Oznaczając przez** *a* **stężenie początkowe,** *x* **miarę stężenia cukru uległego inwersji w czasie f, otrzymamy związek wyrażony równaniem** 

$$
\frac{dx}{dt} = k \ \left( a - x \right),
$$

**gdzie** *k* **jest stałym współczynnikiem i w naszym wypadku wynosi OOOIB. Całkując równanie otrzymujemy** 

$$
x=a-a.e^{-kt},
$$

**w którem zmienna** *x* **wyrażona jest jako funkcja czasu, jako**  zmiennej niezależnej. Zależność tę można oczywiście przed**stawić w postaci wykresu funkcji wykładniczej.** 

**Otóż prof. S. Dąbrowski badając proces wyczerpywania**  się sił ludzkich w czasie wielkiej wojny, spostrzegł "analo**gję między wojną światową a jakąś potworną reakcją che-**

**miczną, która odbywa się w europejskim tyglu dziejowym, kiedy w rozmiarach dotychczas nieznanych i nieprzewidzianych z krwi i żelaza powstaje nowy porządek rzeczy".** 

**Jak w poprzednim przykładzie następuje przemiana jednej odmiany cukru w drugą, w czasie wojny następuje przemiana ludności męskiej z cywilnej na wojskową. I jak tam, tak tu proces ten odbywa się prawidłowo, zależąc od zmiennej niezależnej ; czasu. Chodziłoby o wyznaczenie tylko tego stałego spółczynnika k.** 

**Ogólna ilość mężczyzn, która w Austro-Węgrzech była do roku 1918 do dyspozycji wojska wynosiła 11,4 miljonów. Po odliczeniu armji odrazu zmobilizowanej 3,7 milj. otrzymujemy ten rezezwuar cywilny a, który stopniowo przemienia się na materjał wojskowy drogą przeglądów. Gdy po czasie** *t* **uznano**  *<sup>X</sup>***mężczyzn za zdatnych do wojska, gdy więc z rezerwuaru cywilnego tyluż ubyło, zapas przedstawi się jako a—x. Wedle hipotezy Dąbrowskiego, analogicznie do poprzednich przemian chemicznych, szybkość powołań jest wielkością, która zmienia się proporcjonalnie do każdoczesnego stanu rezerw, a więc proces przedstawi się wedle równań powyżej podanych.** 

**Jeśli rozumowanie to jest słuszne, spółczynnik** *k* **na**zwany "współczynnikiem rekrutacji" powinien być stały. Obli**czyć go łatwo z równania drugiego.** 

$$
k = \frac{1}{t} Lg \frac{a}{a-x}
$$

**Wedle spostrzeżeń prof. Czekanowskiego dopływ zdatnych t. j. X wynosił w r. 1916 —3,6 milj., w r. 1916 —1,8 milj,, w 1917 —1.1 milj. Wobec tego, że po pierwszej mobilizacji w styczniu 1916 roku rezerwuar mężczyzn** *a* **wynosił 7,7 milj. podstawiając odpowiednie wartości w nasz wzór, możemy obliczyć** *k.* **Wartości te zestawia tabela:** 

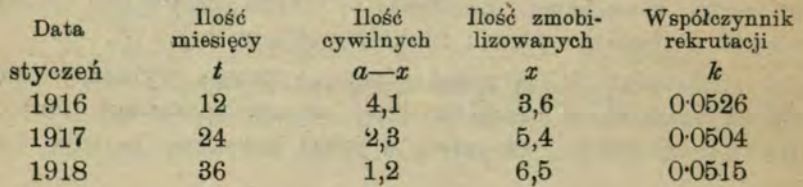

**Okazuje się niezwykła. stałość współczynnika, którego**  średnia wynosi 0<sup>.</sup>0515, co dowodzi słuszności hipotezy: **szybkość zamiany cywilnych na wojskowycłi przebiega wedle prawa wykładniczego, jakiemu podlega wiele zjawisk przyrodniczych. (Rys. 24).** 

**Rozpatrując dalsze szczegóły, okaże się, że równie prawidłowo odbywa się niszczenie zdatnych w szeregach, którzy ustępują, jako zabici, ciężko ranni, obłożnie chorzy i wzięci do niewoli nieprzyjacielskiej. Dokładna analiza statystyczna na podstawie dostępnych źródeł wykazała walor tego prawa, przyczem stały współczynnik** *k —* **autor nazywa go współczynnikiem zużycia—wynosi 0'0246. Z kombinacji obutych praw, mianowicie z różnicy przybywania zdatnych do szeregów, a ubytku bezpowrotnego zdatnych znajdujemy szybkość gromadzenia się**  zdatnych pod broń, możemy obliczyć punkt krytyczny ("ma-

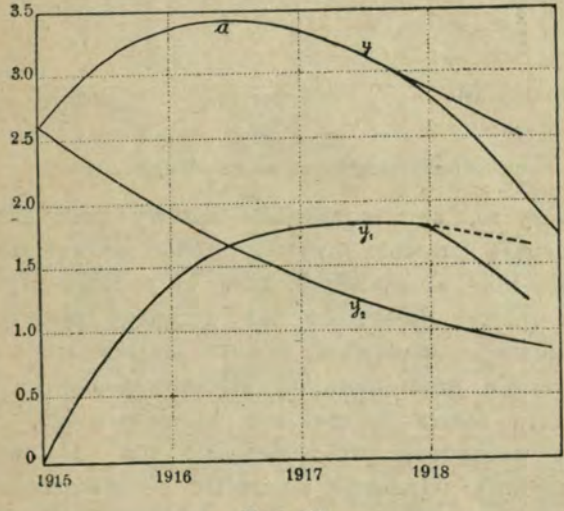

Rys. 24.

*y* — krzywa szybkości gromadzenia zdatnych pod broń. Jej szczyt to pierwsza faza krytyczna, gdy przyrost pobranych zrównał się ze stratami; załamanie (październik 1917) oznacza drugą fazę krytyczną.  $y_2$  oznacza ilość zdatnych wchodzących w danej chwili w skład armji.  $y_2$  oznacza mężczyzn pozostałych przy życiu z armji zmobilizowanej w r. 1914.

**ximum krzywej"), kiedy skupienie zdatnych w wojsku osiąga szczyt, od którego zaczyna się deficyt rezerw, który ostatecznie doprowadził do skruszenia frontu i katastrofy. Profesor Dąbrowski już na przełomie roku 1916/16 wyliczył tę cliwilę na lato 1916 roku dla Austrji, a na jesień dla Niemiec. Wyliczył w czasie, gdy mocarstwa centralne stały u szczytu potęgi, gdy o początku kryzysu wiedzieli tylko wtajemniczeni politycy na szczytach i dlatego zabiegali o odrębny pokój z Rosją, a gdy to się nie udało, ogłosili akt 5 listopada, chcąc znaleśó sukurs w żołnierzu polskim. (Rys. 26).** 

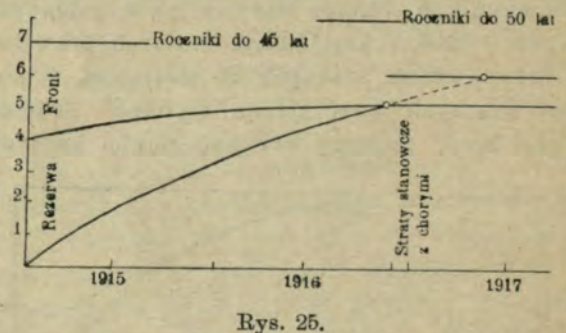

Straty stanowczo Austro-Węgier.

**świadczy to, że i najzawilsze sprawy polityczne i społeczne podlegają prawom przyrody, choć niewątpliwie obok nich działają inne, specjalnie ludzkie, na podłożu psychicznem i etycznem oparte. Passywizm tak gorącego zazwyczaj Królestwa po akcie listopadowym, żelazna konsekwencja Anglosasów, a wreszcie brak moralnej siły nowej Rosji, która po upadku caratu doszła do rozkładu bolszewickiego i przekreśliła front wschodni, przedłużając o rok całą wojnę, to wszystko czynniki odmienne, a przecież pierwszorzędnego znaczenia. Lecz i one nie są czemś nieuchwytnem i one podlegają pewnym prawom równie ścisłym, choć nie łatwo dostępnym.** 

#### <span id="page-40-0"></span>**Zasady systematyki krzywych liczebności.**

**Chcąc uporządkować spostrzeżenia występujących realnie w przyrodzie stosunków, musimy stworzyć jakieś zasadnicze typy, które służą za miarę porównawczą dla poszczególnych wypadków. W mineralogji tworzy się pewne idealne postaci krystalograficzne, pod które podporządkowujemy okazy spotykane w przyrodzie, z któremi też zestawiamy różnice.** 

**Podobnie w odniesieniu do szeregów liczebności i wyra**żających je wieloboków, które charakteryzują "krzywe", tworzymy też pewne typy zasadnicze. Już samo "wygładzenie" **wykresu, które naturalnie dokonywa się drogą zwiększania ilości spostrzeżeń i zmniejszenia przedziałów klasowych, zbliża**  odpowiadającą spostrzeżeniu linję łamaną do "krzywej", rozu**mianej jako idealna granica przy nieskończenie licznych spostrzeżeniach, a minimalnych przedziałach.** 

**Krzywe w ten sposób uzyskane wykazywać mogą wielką rozmaitość. Typ stanowi t. zw. krzywa daltona, będąca wyrazem szeregu binomialnego czyli dwumianowego.** 

**Z zasadą tą spotykamy się, gdy mamy do czynienia z dwoma możliwościami, wzajemnie się wyłączającemi. Gdy myśliwy upolował zwierzynę, może to być albo samiec albo samica, znaleziony ślimak może być albo w prawo albo w lewo skręcony, uczeń w danej klasie albo jest rok pierwszy albo repetuje, roślina okrytonasienna może być jednoliścieniowa lub dwuliścieniowa, osoba jest małoletnia lub pełnoletnia i t. d. Najprostszym będzie stosunek taki, gdy przypadki z jednakiem prawdopodobieństwem mogą się zrealizować. W przyrodzie spotykamy się z takim wypadkiem np. gdy zbieramy okazy gatunków, u których stosunek płci jest równy, wtedy możliwość znalezienia samca i samicy jest jednako prawdopodobna, gdy preparujemy szkielet kręgowca prawdopodobieństwo wydobycia z maceracyjnego kotła kości strony prawej i lewej jest równe, takie też prawdopodobieństwo wystąpi** 

przy skrzyżowaniu "mendlującego" mieszańca z pierwszego **pokolenia (F^) z czystą rasą recesywną w odniesieniu do fenotypu. Ten sam stosunek zachodzi przy rzucaniu jakiejś**  monety w odniesieniu do wyrzucania "orła" lub "reszki". **Prawdopodobieństwo w tych wypadkach tj. stosunek pomyślnych wypadków do ogółu wynosi** 

**Przy dwu rzutach występują cztery możliwości, mianowicie 1. Orzeł i orzeł (O i O), 2. Orzeł i reszka (O i E.), 3.**  Reszka i orzeł (R i O), 4. Reszka i reszka (R i R).

**Zupełnie to samo będziemy mieli przy mendlowaniu w warunkach wyżej wskazanych. Krzyżując groch biały czystej linji z mieszańcem pierwszego pokolenia potomnego przy jednym okazie dalszego pokolenia (Fg) mielibyśmy możliwość formy białej** *(B)* **lub kolorowej** *(K)* **przy prawdopodobień**stwie takiem samem  $p = \frac{1}{2}$ . Przy dwu okazach drugiego pokole**nia możliwości są następujące: 1.** *BB,* **2.** *BK,* **3.** *KB,* **4** *KK.* 

**Przy trzech rzutach względnie trzech osobnikach, wyro**słych ze skrzyżowanych jak poprzednio nasion, otrzymamy **wyniki, gdy do poprzednich dodamy bądź** *0(B),* **bądź** *R{K).*  **Otrzymamy możliwości 8 czyli 2', mianowicie: 1.** *000,*  **2.** *OOR.* **3.** *ORO,* **4.** *ORE,* **5.** *ROO,* **6.** *ROR, 7. RRO,* **8.** *RRR.*  **Stosunki tego rodzaju zobaczymy przy bardzo wielu rzutach, albo przy obfitym zasiewie nasion i plenności zbioru.** 

**Widzimy tu jednak, że, pomijając porządek, pewne kombinacje powtarzają się częściej, inne rzadziej. Itak najrzadsze są kombinacje jednolite, bo występują w tych ewentualnościach raz: przy dwu rzutach** *OO* **i** *RR,* **przy trzech** *000* **i** *RRR,*  **Natomiast mieszane wystąpią częściej 2 względnie po 3 razy.** 

Przy czterech rzutach dostaniemy  $16 = 2^4$  możliwości, **przyczem znów częstość kombinacji rozdzieli się w myśl powyższej zasady nie równo w stosunku 1 : 4 : 6 : 4 : 1.** 

**Prawidłowość tę możemy uogólnić. Ilość możliwości przy**  *n* **rzutach przedstawi wartość 2°, zatem przy pięciu 2®= 32, przy dziesięciu 2^" = 1024, przy dwudziestu 2^° = 1,048.676. Natomiast ilość występujących kombinacyj wyznacza nam, jak widać trójkąt Pascala, podający spółczynniki rozwiniętej potęgi dwumianu, które, jak wiadomo, łatwo obliczyć z t. zw.** 

**dwumianu Newtona\*), a dla niższych potęg przedstawiają się następuj ąoo:** 

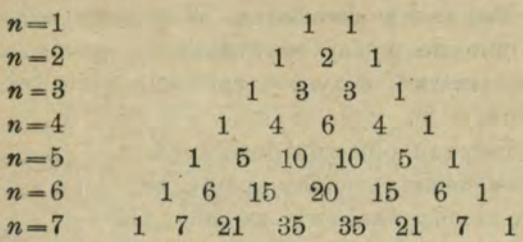

**\*) Uogólnijmy teraz nasze wywody.** 

**Prawdopodobieństwo równoczesnego wystąpienia dwu zdarzeń,**  których prawdopodobieństwa są  $p_1$  i  $p_2$ , jest, jak wiadomo z zasad rachunku tego  $P_{12} = p_1 \cdot p_2$ . Jeśli zjawisko jakieś o prawdopodobieństwie P<sub>1</sub> ma się powtórzyć  $a_1$  razy, natenczas wedle poprzedniego prawdopodobieństwa powtórzenia się  $P_{a_1} = p_1{}^{a_1}$ . Jeżeli dalej ma orzeł wypaść  $a_i$  razy, a reszka  $a_2$  przy ilości rzutów  $n = a_1 + a_2$ , natenczas prawdopodobieństwo przy określonym porządku  $P=p_1^{a_1} \cdot p_2^{a_3}$ . Ponieważ w naszym wypadku  $p_1=p_2=\frac{1}{2}$ , przeto  $P=(\frac{1}{2})^{a_1+a_2} =(\frac{1}{2})$ **Jeżeli znów rezygnuję z następstwa, to prawdopodobieństwo wzrośnie i to tyle razy, ile jest możliwych przemian czyli permutacyj. Ilość ich, gdy mamy m przedmiotów (elementów) wynosi** *m!=l. 2.3.. . .nt.*  Jeżeli jednak wśród nich pewien element powtarza się a razy, na**tenczas nie dają one nowych przestawień, przeto ogólna ilośó będzie** *a\* **razy mniej. Gdy nadto inny element powtarza się** *ß* **razy ilośó ich znó.w zmniejszy się** *ßl* **razy. Ogólnie więc ilośó przemian m elementów, z których jeden powtarza się razy** *a,* **drugi** *ß,* **trzeci** *y*  itd.  $M_m^{\alpha,\beta,\gamma} = \frac{m!}{\alpha!\beta!\gamma!\ldots}$ .

Gdy więc ma się w *n* rzutach orzeł powtórzyć  $a_1$  razy, a reszka  $a_2$ , natenczas ilość wszystkich możliwości jest  $\frac{n!}{a_1! a_2!}$ . Ogólnie więc **prawdopodobieństwo, że w dowolnym porządku zdarzenie** *Z,* **o pra**wdopodobieństwie  $p_1$  wystąpi  $a_1$  razy, wynosi

 $w_1^{a_1} z_2^{a_2} = \frac{n!}{a_1! a_2!} p_1^{a_1} \cdot p_2^{a_2}.$  A to znów jest ogólny wyraz roz-

winiętej potęgi dwumianu  $(p_1+p_2)^n =$ <br>=  $p_1^n + \frac{n!}{1!(n-1)!} p_1^{n-1}p_2 + \ldots + \frac{n!}{a_2! a_1!} p_1^{a_1} p_2^{a_2} + \ldots + p_2^{a_2}$ . Gdy  $p_1 = p_2 = \frac{1}{2}$  drugi czynnik wszędzie przybiera wartość  $(\frac{1}{2})^n$ .

**Otóż już Quetelet spostrzegł, że w wielu wypadkach liczebności poszczególnych klas dają się wyrazić przez spółczynniki rozwiniętego dwumianu. W tym wypadku mamy zjawisko podobne do wyżej rozważanych, gdzie mamy równe prawdopodobieństwo obu ewentualności, gdzie też ujawnia się t. zw. "ślepy traf".** 

**Dla ilustracji objawów tego rodzaju Galten skonstruował specjalny aparat, zbu**dowany na zasadzie zabawki zwanej "de**ską szczęścia" (rys. 26). Składa się on z gładkiej, obramowanej deski, w którą wbito pionowo kilkanaście poziomych szeregów gwoździ w ten sposób, aby one były międzyległe. W górze umieszca się rodzaj lejka z kartonu lub blachy, otwierającego się w samym środku przyrządu między dwoma gwoździami, u dołu znajdują się przegrody rozdzielające zbiorniki. Dla doświadczeń ustawia się aparat lekko**  pochyły z lejkiem ku górze. Gdy teraz **do lejka sypać drobny śrót, okrągłe ziarenka tocząc się w dół obijają się o gwoździe, a wyminąwszy wszystkie szeregi** 

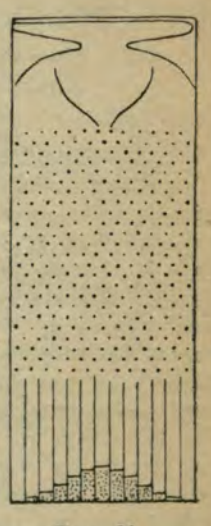

Rys. 26.

**gromadzą się w zbiornikach, tworząc typową symetryczną "krzywą schodkową", której szczyt i oś symetrji wypadają na środek. (Rys. 26). Poszczególne zbiorniki godzą się z spółczynnikami dwumianu, a w miarę zwiększenia prób, czyli zwiększania wykładnika** *n* **schodki zbliżają się coraz bardziej do krzywej ciągłej, zwanej krzywą normalną (rys. 27), czyli Gaussa.** 

 $h = -h^2 x^2$ Równanie tej krzywej ma postać  $y = \sqrt{\pi}$ . <sup>e</sup> . Wobec tego, że wartość  $\pi$  (= 3·14159) i  $e$  (= 2·71828) są stałe i okre**ślone, równanie, a więc i wygląd krzywej zależą jedynie od jednego parametru** *h.* **Im wartość jego jest większa, tem krzywa jest wyższa, im mniejsza, tem bardziej płaska o szerokiej pod-**

**stawie. W wypadku pierwszym oczywiście zasiąg zmienności jest mniejszy, ogół skupia się około wartości średniej, a zbacza nieznacznie i w nieobficie, przeciwnie w drugim wypadku mamy zboczenie od średniej obfite i znaczne. A zatem** *h*  można nazwać miarą stałości, a  $\frac{1}{h}$  miarą zmienności. **Wielkość parametru h zależy oczywiście od szerokości pod**stawy czyli wartości n, przyczem wzajemny związek określa

 $\mathbf{wz}$ ór  $h = \sqrt{\frac{2}{n}}$ . Dołączony rysunek (27) przedstawia dwie krzywe

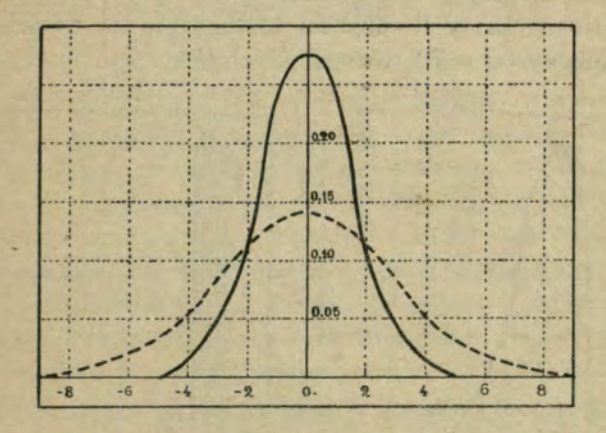

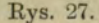

o różnem  $h$ ; w I-szej  $h = \frac{1}{2}$ , w II-ej  $h = \frac{1}{4}$ . Gdy uwzględnimy **wreszcie wartości charakterystyczne dla szeregów, mianowicie ilość osbników badanych** *N* **i zboczenie znamienne a, wzór nasz przybiera formę:** 

$$
y=\frac{N}{\sigma\sqrt{2\pi}}\cdot e^{-\frac{x^2}{2\sigma^2}}
$$

**Tylko jednak pewna ilość szeregów daje się interpretować krzywą normalną. Wiele bardzo szeregów wykazuje inne rozmieszczenie. Przedewszystkiem nader częste są krzywe nie-**

**ll symetryczne, skośne. Ofco n. p. ilość płatków u pospolitej pszonki** *(Ficaria ranunculoides)* **(Rys. 28) tworzy szereg.** 

**Ilość płatków 7 8 9 10 11 12 13 14 Liczebność 56 665 431 334 303 195 105 103 Podobne ugrupowania dają liczby skonów na dyfterję w odniesieniu do wieku. Oto szereg podany przez Yule'a, oparty na statystyce angielskiej za okres dziesięcioletni 1891 do 1900.**  wiek 1 2 3 4 5 10 IB 20 25 35 45 55 65 llozeliność 4.186 10.491 11.218 12.390 11.194 4.670 818 225 117 79 51 82 26 13

**Tu liczebności rosną gwałtownie do maximum, które obejmuje dzieoi między 3 a 4 rokiem życia, poczem spadają tak wolno, że spotykamy liczebności zasługujące na uwzględnienie**  jeszcze między 60 a 70 rokiem. (Rys. 29)

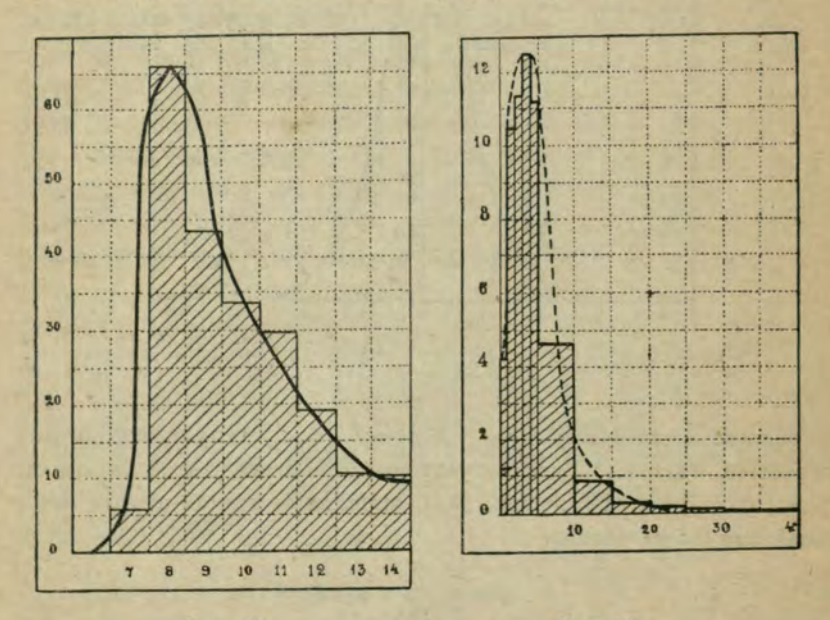

ßys. 28. Rys. 29.

**Chcąc analitycznie przedstawić krzywe tego rodzaju, Fechner proponował podzielenie ich w punkcie szczytowym i oznaczenie dla każdej gałęzi osobnego równania wykładni-**

**— 44 —** 

 $Me$ 

**czego. Pearson znowu wywodzi je z rozwiniętych potęg dwu**mianu  $(p_1+p_2)^n$ , w którym jednak  $p_1$  i  $p_2$  nie są równe.

Skośność ujawnia się w tem, że wielkość szczytowa (mo**dalna**) *(M)* **średnia arytmetyczna** *(A)* i topologiczna *(Z)* nie są **identyczne. Miarą skośaości jest stosunek różnicy przeciętnej (średniej arytmetycznej) i wielkości szczytowej do zboczenia**   $z$ namiennego  $\alpha = \frac{A-M}{A}$ 

**W przybliżeniu niezbyt dokładnem uwzględniając wzór Pearsona, wiążący trzy charakterystyczne wartości** *M=A —* 

 $-3$  ( $A-Z$ ) można tę wartość oznaczyć  $\alpha' = 3 \frac{A-Z}{\alpha}$ .

**Skośność jest dodatnia, jeśli średnia arytmetyczna jest większa od topologicznej {A'^Z), w przeciwnym jest ujemna.** 

**Przy poprzednich rozważaniach, gdy mieliśmy do czynienia z szeregiem mniej więcej symetrycznym, przypuszczamy, że przyczyny wywołujące zboczenie od typu, od wartości normalne są od siebie zupełnie niazależne tak, jak przy o wem rzucaniu monetą lub zdobywaniu okazów różnej płci jednako obficie reprezentowanych w danem zbiorowisku, gdzie zatem jOj=j9g. Formowanie się krzywych niesymetrycznych Kapteyn stara się wyjaśnić w następujący sposób.** 

**Jeśli w przyrodzie napotykamy zjawiska, które na różnej wielkości osobniki w rozmaitym stopniu działają, to one nie mogą być od siebie niezależne. Np. spadły w ciągu dnia deszcz spowodował zmianę nasion grochu w różnym stopniu, powodując pęcznienie tak, że wielkość ich jest różna. A w takim razie w następnym dniu i działanie promieni słońca będzie różne na różne wielkości, więc zależne od poprzedniego czynnika. Ale wszelkie czynniki działają na różne wielkości w rozmaity sposób. Przypuśćmy, że nasienie pęcznieje tak, że powierzchnia wzrasta jednostajnie w określonym stosunku, stosunek jednak w takim wypadku do objętości ulegnie zmianie, bo ta rośnie proporcjonalnie do sześcianu promienia, a więc szybciej niż powierzchnia powiększająca** 

się w stosunku kwadratu. Stąd w przyrodzie krzywe niesymetryczne są regułą, choć często zboczenie od normy jest **bardzo małe.** 

**Dla ilustracji tej zasady skonstruował przyrządy, które zamiast gwoździ, jak w Galtonowskim, posiadają przeszkody określonego kształtu jako wielokąty. Od ich kształtu i ugrupowania zależy kształt krzywych, co ilustrują wyraźnie dołączone rysunki. (Rys. 30).** 

**Skrajny przykład asymetrji stanowią t. zw. krzywe typu** *J.* **(Rys. 31) W tym wypadku liczebności rosną do maximum , które znajduje się w jednym z końców ugrupowania. Typ idealny przedstawiłby się jako krzywa hyperboliczna, wyrażona rów**naniu  $y = \frac{a}{x}$ .

louded cippe

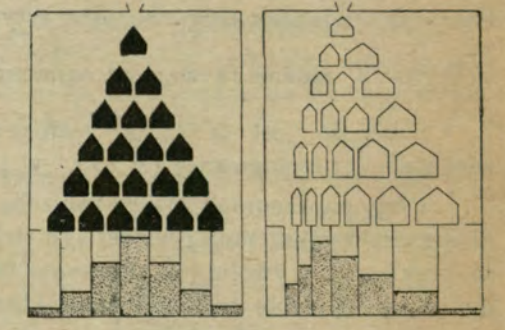

Eys. 30.

**Przykład szeregów tego rodzaju podaje de Vries w odniesieniu do ilości płatków jaskra bulwiastego** *(Ranunculus* 

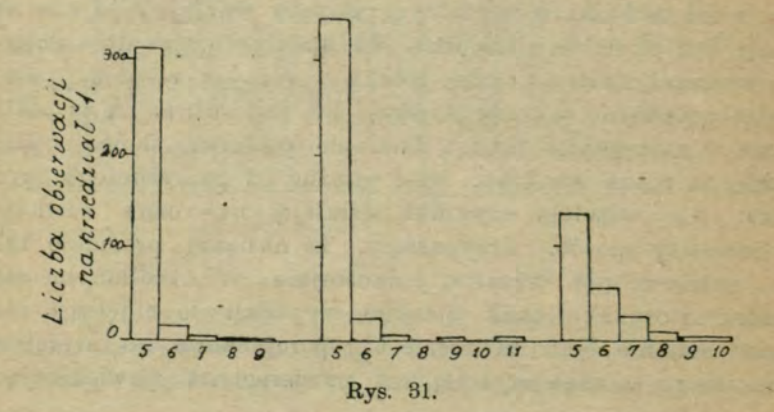

*bulbosus).* **Oto daty a powyżej histogramy (Rys. 31) odnoszące się do trzech seryj spostrzeżeń;** 

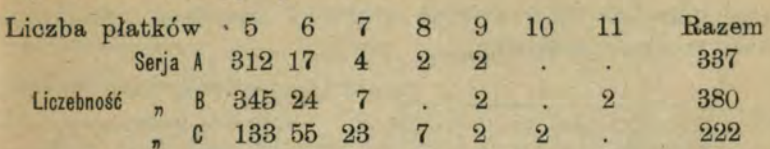

**Ugrupowanie tego rodzaju można uważać za krańcową formę krzywych niesymetrycznych, od których czasem trudno je odróżnić, zwłaszcza, gdy zebrany materjał nie jest dość subtelnie rozsortowany. Gdybyśmy np. w poprzednim przykładzie skonów na dyfterję wprowadzili przedziały pięcioletnie od początku, kolejne liczby przedstawiałyby się 49.479, 23.348, 4.092 itd. dając obraz typowego szeregu** *J,* **ze szczytem przy najmłodszych, gdy dokładniejsze rozpatrzenie wykazuje go na wiek 3—4 lat.** 

Inny znów typ przedstawiają krzywe wieloszczytowe, gdy okazują kilka wielkości modalnych, występujących nad **otoczenie. Fałszywe wieloszczytowości mogą powstać przy zbyt małej ilości badań, albo za drobnych przedziałach klasowych, czyli zbyt obfitych klasach. Natomiast są one normą, gdy ma się do czynienia z materjałem niezwartym. Niekiedy nawet wskazuje ten fakt na dwie odmiany (lub więcej), które tworzą między sobą przejścia. Wtedy występują faktycznie dwa szeregi, tworzące osobne maxima. Takie stosunki spotykamy zazwyczaj przy badaniu inteligencji młodzieży w szkołach ; obok młodzieży normalnej spotykamy tam pewien procent spóźnionych, uczniów słabych i repetentów, którzy powodują istnienie drugiej, mniej licznej oczywiście wielkości modalnej. Zresztą mogą one występować w rozmaitym stopniu i wyglądzie od prawie jednoszczytowych, a tylko lekko niesymetrycznych, gdy wielkości modalne są bardzo blisko aż do dwu niemal krzywych, zrastających się u podstawy (Rys. 32).** 

**Wskaźnikiem rozbieżności przy dwuszczytowej krzywej jest odległość wielkości modalnych, wyrażona w stosunku** 

**do zboczenia znamiennego** *(a).* **Wskaźnik odosobnienia czyli izolacji dwu zbiorów zmiennych, grupujących się około swych wartości szczytowych określa stosunek liczebności zniżki do niższej wielkości modalnej.** 

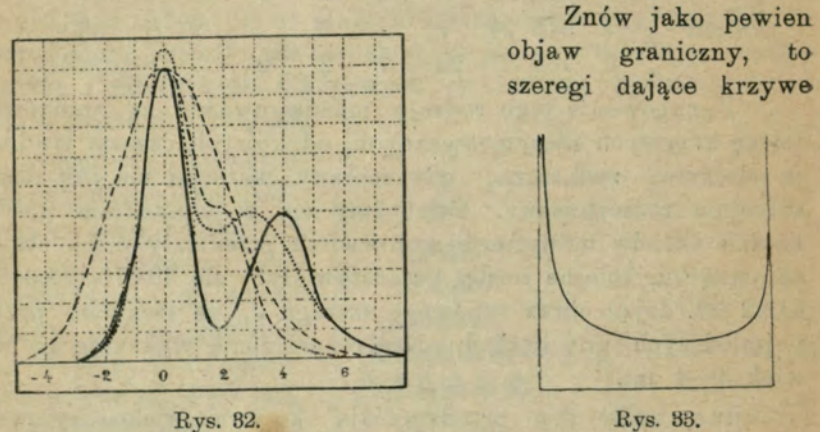

**liczebności kształtu U (Rys. 33), gdzie maxima znajdują się na krańcach , a środek przedstawia minimum. Typ ten jest** 

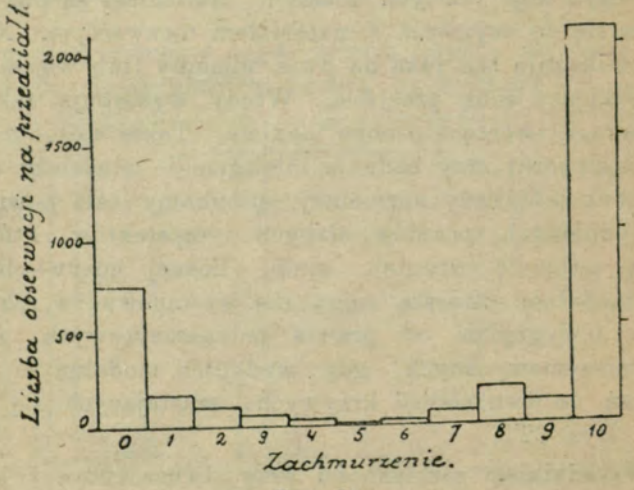

*Rys.* 84.

**bardzo rzadki, wykazują go n. p. stosunki zachmurzenia nieba we Wrocławiu, badane w latach 1876—1885. Okazuje się,** *że* **najczęstsze było niebo całkowicie lub prawie całkowicie zakryte, następnie zupełnie jasne, gdy przeciwnie częściowe zachmurzenie było rzadsze. Oto tabela i od-**

**powiedni histogram. (Rys. 34).**<br>
topień zachm. 0123456789 10 Razem<br>
Heádzi, 251, 179, 192, 69, 46, 9, 91, 71, 194, 117, 2009, 2658 Ilość dni 7B1 179 107 69 46 9 21 71 194 117 2089 3653

**Podobne stosunki dają się też zauważyć przy badaniach dziedziczności jednostronnej u dzieci w stosunku do rodziców.** 

**Dla przykładu tabela procentu głuchoniemych wśród dzieci małżeństw, w których przynajmniej jedno z małżonków było głuchonieme, na podstawie statystyki biura Volta w Waszyngtonie.** 

**"/o głuchoniemych O — 20 — 40 — 60 — 80 — 100 S/azem Ilość rodzin 220 20'6 12'— 5-6 16'— 273** 

L. J. Bykowski. **4** 

#### <span id="page-51-0"></span>**Transformizm w oświetleniu matematycznem.**

*Liczbowe prawa dziedziczności.* 

**Przy studjowaniu dziedziczności i zmienności istota zagadnienia polega na określeniu, o ile ze znajomości określonych cech danej formy np. wielkości, ciężaru, ilości wielokrotnych narządów, jakości i nasycenia barwy możemy wnioskować o tych właściwościach u potomstwa. Zagadnienie pozornie tak proste, okaże się jednak zawilszem, gdy uwzględnimy, iż o właściwościach decyduje nietylko postać, nietylko komórki**  płciowe czyli gamety, lecz wpływ czynników zewnętrznych, **otoczenie. Nietylko różne nasiona wydadzą, odmienne rośliny, mimo, że będą rzucone w ten sam grunt, ale i odwrotnie to samo nasienie inaczej rozwinie się na gruncie żyznym, inaczej na jałowym, inaczej w roku słotnym, inaczej w czasie posuchy itd. Tu znowu badania statystyczne, jako masowe, niwelują przypadkowe wahania przygodne i nadają większej ścisłości uogólnieniom. Pierwsze próby ścisłego badania dziedziczności zawdzięczamy Franciszkowi Galtonowi. Doświadczenia dotyczyły rozmiarów nasion groszku wonnego** *(Lathyrus odorałus),* **dwu pokoleń. Oznaczając wielkości poszczególnych klas jako procentowe wartości wielkości średniej otrzymał szeregi następujące :** 

Wielkość nasion pokol, rodzic. (P) 88 89 94 100 106 111 117<br>
srednia – notomnego (F, ) 94 96 98 100 102 104 106 " potomnego (F<sub>1</sub>) 94 96 98 100 102 104 106

**Gdy uwzględnimy zboczenia wielkości poszczególnych klas od średniej, okaże się, że zboczenia szeregu potomnego**  są znacznie mniejsze, wynoszą mniej więcej 1/<sub>3</sub> (0<sup>.</sup>35). Wynika

http://rcin.org.pl

#### **VI.**

z tego wyraźnie dążenie do wyrównania ekscesów, <sup>1</sup>/<sub>2</sub> tylko zboczeń rodzicielskich przechodzi na następne pokolenie, <sup>2</sup>/<sub>2</sub> zni**kają bez śladu.** 

**Podobne wyniki dały badania nad statystyką ludzi w odniesieniu do wzrostu, barwy oczu itd., jakkolwiek wskaźniki trwałości dziedziczenia nowych cech i oddźwięku wstecznego (atawizm) bywają odmienne.** 

**"Wynika stąd zasada, że formy, które od normy wyraźnie zbaczają, mają zazwyczaj rodziców, którzy mniej zbaczali, a również zazwyczaj wydają potomstwo, które także mniej zbacza. Innemi słowy, w naturze zaznacza się dążność do usunięcia ekstremów, a ustalenia typu przeciętnego.** 

**Otóż teraz nasuwa się pytanie, jak zjawisko to objawi się, gdy działa dobór.** 

**Chodzi o to, czy w tym wypadku nastąpi przesunięcie odpowiedniej krzywej. Gdy np. z generacji I, którą reprezentuje** 

**krzywa I (Rys. 36), wybieram do rozpłodu formy nie środkowej wartości, lecz skrajne np. duże z punktu** *x,*  **natenczas w dalszych generacjach mogą pojawić się następujące 3 ewentualności. Jeśli działanie doboru jest twórcze bez-**

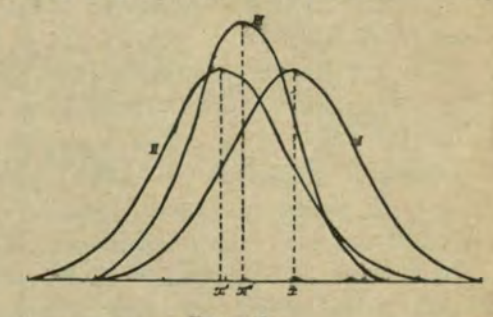

Rys. 35.

**względnie, musi nastąpić przesunięcie i powstanie szereg, który ilustruje krzywa II z rzędną x' jako środkiem i takim samym zasiągiem podstawy. Gdy zmienności gatunku niema, gdy dobór nie działa, szereg się nie zmienia tak, że reprezentuje go ta sama krzywa I. Jeśli wreszcie działanie jest częściowe wedle zasady Galtona, powstałby szereg nowy o wartości**  średniej mniejszej x"=*\x'* i mniejszym zasiągu, jak to wi**dać na krzywej III.** 

**Jakżeż przedstawiają, się te stosunki w rzeczywistości? Zwyczajne doświadczenie hodowlane, na których Darwin oparł swą teorję, przemawiają na korzyść pierwszej ewentualności. Tymczasem dokładne badania wykazały co innego. Oto przedewszystkiem Jennings badając zmienność wielkości pod** 

$$
\begin{array}{r} \begin{array}{r} \begin{array}{r} \begin{array}{r} \begin{array}{r} \begin{array}{r} \begin{array}{r} \begin{array}{r} \begin{array}{r} \begin{array}{r} \begin{array}{r} \begin{array}{r} \begin{array}{r} \begin{array}{r} \begin{array}{r} \begin{array}{r} \begin{array}{r} \end{array} \end{array} & \begin{array}{r} \begin{array}{r} \begin{array}{r} \end{array} & \end{array} & \begin{array}{r} \end{array} & \end{array} & \end{array} & \end{array} & \end{array} & \begin{array}{r} \begin{array}{r} \begin{array}{r} \begin{array}{r} \end{array} & \end{array} & \begin{array}{r} \end{array} & \end{array} & \end{array} & \begin{array}{r} \begin{array}{r} \begin{array}{r} \end{array} & \end{array} & \end{array} & \begin{array}{r} \begin{array}{r} \end{array} & \end{array} & \end{array} & \begin{array}{r} \begin{array}{r} \end{array} & \end{array} & \end{array} & \begin{array}{r} \end{array} & \end{array} & \begin{array}{r} \end{array} & \begin{array}{r} \end{array} & \end{array} & \begin{array}{r} \end{array} & \end{array} & \begin{array}{r} \end{array} & \end{array} & \begin{array}{r} \end{array} & \end{array} & \begin{array}{r} \end{array} & \begin{array}{r} \end{array} & \end{array} & \begin{array}{r} \end{array} & \end{array} & \begin{array}{r} \end{array} & \begin{array}{r} \end{array} & \end{array} & \begin{array}{r} \end{array} & \begin{array}{r} \end{array} & \end{array} & \begin{array}{r} \end{array} & \begin{array}{r} \end{array} & \end{array} & \begin{array}{r} \end{array} & \begin{array}{r} \end{array} & \end{array} & \begin{array}{r} \end{array} & \begin{array}{r} \end{array} & \end{array} & \begin{array}{r} \end{array} & \begin{array}{r} \end{array} & \begin{array}{r} \end{array} & \end{array} & \begin{array}{r} \end{array} & \begin{array}{r} \end{array} & \begin
$$

 $\overline{G}$ 

 $\overline{AB}$ 

ßys. 36.

**wpływem doboru wymoczka kęsusia** *(Paramaeeium)* **stwierdził przedewszystkiem, że zmienność nie jest nieo •! że tak powyżej maksimum określonego, jak niżej minimum w normalnych warunkach form wyhodować nie można. Dalsze**  zaś badania wykazały, że wśród całej mr<sub>5</sub> v badanych osobni-

**ków można wyróżnić 8 grug, o szeregach ścisłych i niezmiennych. I gdy przy hodowli ogolnej można się spotkać z przesunięciem krzywych, to przy ograniczeniu się ścisłem do okre**ślonej grupy, czyli przy hodowli t. zw. czystej linji **otrzymujemy bezwzględnie identyczne szeregi, których krzywe są stałe. Ilustruje tę zasadę dołączony rysunek (36). Wszystkie figury przedstawiają wszelkie możliwe wymiary od 370 do 45/ł czyli t. zw. pełną populację. Otóż, gdy osobniki skrajne dają tylko jeden szereg, największe szereg górny, najmniejsze dolny, to formy pośrednie mogą dawać szeregi rozmaite (II—VII), dając złudzenie przesuwania się krzywych. Faktycznie jednak, gdy ustalimy przynależność jakiegoś osobnika do określonej grupy, czyli gdy uzyskamy czystą linję, wtenczas bez względu na to, jakie osobniki wybieramy, dostajemy stereotypowo ten sam szereg. Jeśli np. wybierzemy do hodowli szósty z kolei osobnik z grupy oznaczonej na rysunku literą Al, natenczas choć osobniki tej samej wielkości znajdują się w innych grupach (np. w GI siódmy, w D drugi), to przecież**  potomstwo jego odtworzy tylko szereg rodzicielski, więc AI, **nie wytworzy ani form większych, jakie występują w grupie**  *a* **i Al, ani osobnika małego z końca grupy D. Gdyby zaś osobnik wybrany tej samej wielkości pochodził z szeregu D, natenczas w pokoleniach dalszych tworzyłby szereg D, o jednej tylko formie większej, ale nie wykazujący czterech form znaczniejszych, które występowały w poprzednim wypadku.** 

**W rzeczonym wypadku pionowa kreska x—x oznacza zatem średnią wartość populacji, czyli całego zbiorowiska, krzyżyki zaś oznaczają średnie wartości poszczególnych czystych linji. Gdy zatem z całej populacji wybierzemy jakiś skrajnie wielki okaz i badamy jego potomstwo, otrzymamy pozorne skrócenie się krzywej tak, jak domaga się tego zasada Galtona. Faktycznie zaś nie mamy tu wcale objawu działania doboru, lecz jedynie izolację osobnika linji największej, który daje oczywiście szereg najwyższy** *(a),* **sięgający na prawo tylko do lOB, a więc nie mający tak małych osobników, jak cała populacja, obejmująca i dolne szeregi.** 

**Doświadczenia te, które szeroko przeprowadzał na roślinaoli W. Johannsen, wykazały, źe zmienność wskutek samego doboru bez towarzyszących zmian warunków, występuje tylko w ścisłych granicach, a przesunięcia szeregów mają miejsce, gdy badany materjał nie jest jednolity i obejmuje więcej grup, gdy zatem przedstawia nie czystą linję, lecz populację złożoną. Wszelkie więc przykłady Darwina zmienności selekcyjnej, jako też zasady Galtona opierają się na obserwacjach, dokonywanych w obrębie populacji. W czystych linjach dobór nie działa.** 

**Opierając się na tych spostrzeżeniach, wyróżnia Johannsen formy, które mimo jednakiego wyglądu należą do odmiennych grup, dają odmienne szeregi rozwojowe w następujących generacjach z powodu odmiennego podkładu materjalnego, odmiennego złożenia elementów rozrodczych czyli gamet, które to zasadnicze składniki zwie on krótko genami. Takie formy zewnętrznie jednakie, rodowo jednak różne, zwie on fenotypami^) i przeciwstawia im genotypy, które mimo pozornych różnic, wykazują te same geny i dlatego dają szeregr identyczne, stanowią czyste linje.** 

**Dobór zatem nie tworzy, on tylko usuwa pewne formy. Nowe formy mogą powstać drogą odmiany w kombinacji genów, co występuje przy krzyżowaniu, albo drogą zmian samych genów przy mutacji lub pod wpływem działania czynników zewnętrznych.** 

**A zatem powstają nowe typy jako t. zw. mutacje wskutek czynników bliżej nam nieznanych, oraz pod wpływem czyników zewnętrznych w sensie przypiiszczeń Lamarcka**  i Geoffroy St. Hilaire'a, przyczem, jak wykazują badania To**wera, nie jest obojętnem s^ta^um rozwojowe, podczas którego czynniki mają działać, aby nowa cecha ustaliła się jako dziedziczna. Niekiedy mogą wystąpić wreszcie nowe właściwości nie jako wynik nowych genów lub ich zmian — o ile to wogóle** 

<sup>1</sup>) od  $\varphi$ aivo $\mu$ ai — wydają się.

**jest możliwe — lecz wskutek nowej ich kombinacji, co dzieje się przy skrzyżowaniu i tworzeniu mieszańców. Jest wiekopomną zasługą ks. Grzegorza Mendla zapoczątkowanie badań w tym kierunku i wykrycie liczbowych praw, rządzących temi objawami. Wychodzi poza ramy pracy naszej rozpatrywanie dokładniejsze wszystkich badań i zdobyczy naukowych z tej dziedziny, ograniczymy się do podstawowych pojęć, które dają się matematycznie sformułować.** 

**Jeżeli np. skrzyżuje się dwie odmiany rośliny dziwaczka jalappa cz. nocnej ozdoby** *(Mirabilis Jalappa),* **jedną kwitnącą czerwono, drugą biało, uzyskane przez to mieszańce {F^) okażą właściwości pośrednie, zakwitną różowo. Przypuszczamy, że następuje to wskutek kombinacji genów w obu odmianach, więc genu warunkującego czerwień z genem bieli. Lecz gdy nastąpi teraz samozapylenie, to powstałe w ten sposób drugie**  pokolenie potomne ( $F_2$ ) okaże rozmaitość wyglądu: <sup>1</sup>/<sub>4</sub> czyli  $25\%$  form kwitnie czerwono,  $\frac{1}{4}$  biało, a  $\frac{2}{4}$  czyli  $50\%$  różowo. **Przy zachowaniu czystości linji, więc wykluczeniu dalszego skrzyżowania, a stosowaniu tylko samozapylenia, okaże się, że** 

**formy czerwone i białe są ustalone, wydają potomstwo stale takiej samej barwy, gdy formy różowe dają potomstwo trojakie, czerwone, białe i różowe i to ściśle wedle podanego wyżej stosunku liczbowego. Ilustruje te stosunki załączony frysunek 37.4^, w którym kółka oznaczają geny, a prostokąty wygląd zewnętrzny (fenotyp), pola czarne oznaczają czerwień, punktowane barwę różową, białe białą.** 

**Atoli już Mendel stwierdził w swych doświadczeniach,** 

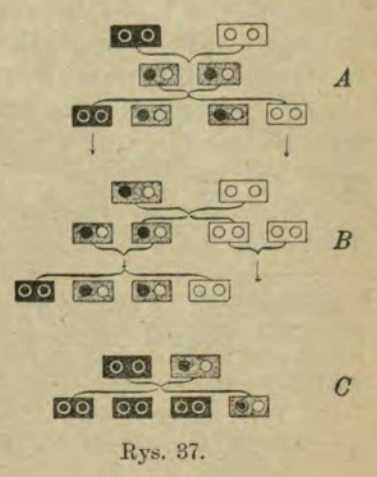

**że u pewnych gatunków przy skrzyżowaniu nie występują formy pośrednie, ale pierwsze zaraz pokolenie ma wygląd je-**

**dnego z rodziców, którego cechy przeważają, czyli są domiaujące, gdy przeciwnie cecha, która pozornie i czasowo znika zwie się recesywną. I tak przy skrzyżowaniu grochu barwnego z białym cechą dominującą okazuje się barwność, a więc te formy, które u dziwaczka są pośrednie, różowe, tu mają typ barwny. Wskutek tego i stosunki liczbowe przedstawią się nieco inaczej, mianowicie w pokoleniu II**  potomnem  $(F_2)$  75% okaże cechy dominujące, 25% recessywne. Z tych form o cechach dominujących  $\frac{1}{3}$  (czyli  $\frac{1}{4}$ **ogółu) wydaje dalsze pokolenie wyłącznie barwne, świadcząc o linji czystej, pozostałe znów dają potomstwo mieszane, czyli**  "mendlują" wedle tych samych stosunków liczbowych. Oczy**wiście formy białe tworzą linję czystą. Załączony schemat ilustruje te stosunki.** 

**Zasady te stwierdził Mendel na 12 cechach, a późniejsze badania potwierdziły ściśle liczbowe stosunki na licznych próbach wśród zwierząt i roślin.** 

**Taka sama prawidłowość wystąpi, gdy krzyżujemy rasę czystą z mieszańcem. Gdy np. mieszańca pierwszego pokolenia (o genach obu typów) skrzyżujemy z czystą rasą typu recessywnego, dostaniemy, jak łatwo przekonać się na zasadach kombinatoryki, że już wśród potomstwa w pierwszem pokole**niu  $(F_1)$  wystąpi  $50\%$  osobników o typie recesywnym, a  $50\%$ **typu mieszanego, więc z cechami dominującemi. Rysunek 375 znów wyjaśnia \*).** 

**Nieco zawilej przedstawiają się stosunki przy większej ilości cech, które mogą się kombinować zupełnie niezależnie.** 

') Stosunki te przedstawić można jako kombinacje liter. Oznaczając geny cechy dominującej literą D, a recesywnej r, otrzymamy następujące kombinacje, przyczem jeśli w kombinacji wystąpi D, wygląd zewn. odpowiada typowi dominującemu

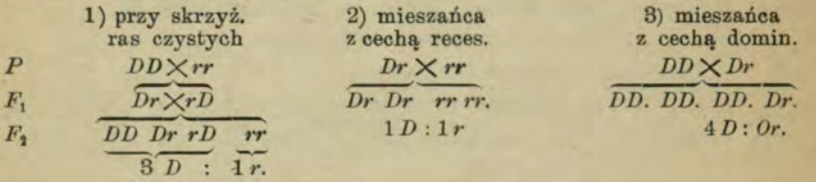

**Correns badał dwie odmiany kukurydzy, z których jedna ma ziarna ciemne (sine) i pomarszczone, druga żółte i gładkie. Cechy ciemna barwa i gładkość okazują się dominującemi, w pierwszem więc pokoleniu potomnem** *(F.^)* **ziarna są ciemne i gładkie. Jeśli te dalej hodować bez krzyżowania, dostanie się w pokoleniu następnem (F^) kombinacje w następnym sto**sunku: 9/16 ciemnych gładkich, 3/16 ciemnych pomarszczo**wych, 3/16 żółtych gładkich i 1/16 żółtych pomarszczonych. Każda więc cecha mendluje niezależnie. Stosunek barw wyraża się liczbą 3 : 1, tak samo stosunki wyglądu powierzchni. Wobec tego, że każda z możliwości jednej cechy może się kombinować z możliwościami drugiej cechy, dostajemy stosunek liczb 9:3:3:1.** 

Przy *n* parach cech możliwości tych jest  $2^{2n}$ . Przy prze**wadze jednej z cech w każdej parze otrzymuje się liczby,**  które wychodzą z rozwinięcia dwumianu  $(\frac{3}{4}+\frac{1}{4})^n$ , przyczem **współczynniki podają, ile razy powtarza się odpowiednia liczba.**  Dla  $n = 3$  mamy np.

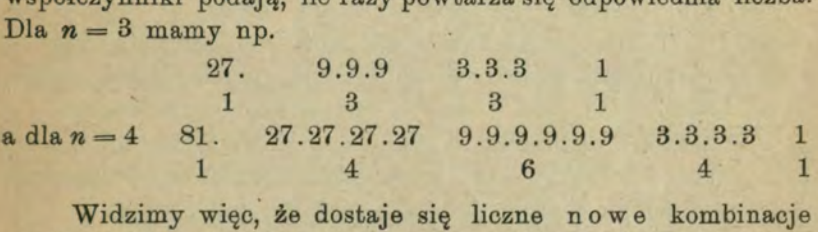

**genów, jakich nie było w formach rodzicielskich. Przy 10 cechach dostajemy np. 1024 kombinacji. Z tych zaś mogą się zachować jako czyste trwałe linje te, które z każdej pary cech wykazują jednakie geny (homozygoty).** 

**G-dy znowu cechy nie wykazują przewagi, lecz występują wszędzie formy pośrednie, natenczas formułę liczbową**  otrzymuje się, rozwijając wielomian  $(\frac{1}{4} + \frac{2}{4} + \frac{1}{4})$ .

#### **VII. Współzależność.**

<span id="page-59-0"></span>**o dwu lub więcej zjawiskacli mówimy, że są od siebie zależne, jeśli wykazują pewne prawidłowości we współistnieniu lub w swych zmianach. Zagadnienie to ma pierwszorzędne znaczenie w nauce i w praktyce. Chodzi o to, czy w organizmie biologicznym, lub społecznym rozmaite właściwości są związane ze sobą, czy niezależne, innemi słowy czy z charakteru jednej cechy można wnioskować o charakterze innej.** 

**Pierwszym, który naukowo głosił zasadę zależności narządów, był Stefan Geoffroy de Saint Hilaire, głosząc w roku**  1807 swą naukę o "wahaniu organicznem" (balancement or**ganig^ue). Dziś używa się nazwy ,^korrelacji" dla określenia wzajemnej zależności i to tak w znaczeniu ogólniejszem, gdy mówi się o normalnem występowaniu jednego zjawiska, cechy itd. z drugiem (Dallas), jak i w ciaśniejszem, gdy mowa o wzajemnej zależności i oddziaływaniu części w organizmie (Goebel). Ta wzajemna zależność może być zresztą bardzo rozmaitą, może ujawniać się w budowie, czynnościach, przebiegu zjawisk itd. W pewnych wypadkach przedstawia się nam zupełnie zrozumiale np. ćwiczenie i rozwój mięśni, nawet barwa oczu i włosów, czasem zupełnie zagadkowo i tajemniczo np. głuchota białych kotów z niebieskiemi oczyma.** 

**Rozpoczniemy rozpatrywanie liczbowego wyrażenia tych zjawisk od wypadku najprostszego, gdy mamy do czynienia z jedną parą zjawisk, przy których chodzi o poznanie zależności w samem ich występowaniu. W tym celu rozpatrzymy przykład, oparty na badaniu nałogów w gminie szkolnej im. Jędrzeja Śniadeckiego. Zbadamy, czy istnieje jakiś związek między wstrzemięźliwością, względnie rozpustą z jednej, a niepaleniem względnie nikotynizmem z drugiej strony. Statystyka wykazała, że wśród 12 palących był 1 abstynent, natomiast wśród niepalących czterech oddawało się rozpuście a 12 było bezwzględnie wstrzemięźliwych. Zestawiamy tę statystykę w tabliczce szczegółowej, a obok podajemy tablicę ogólną o dowolnych cechach czy zjawiskach** *x \ y,* **których zależność badamy.** 

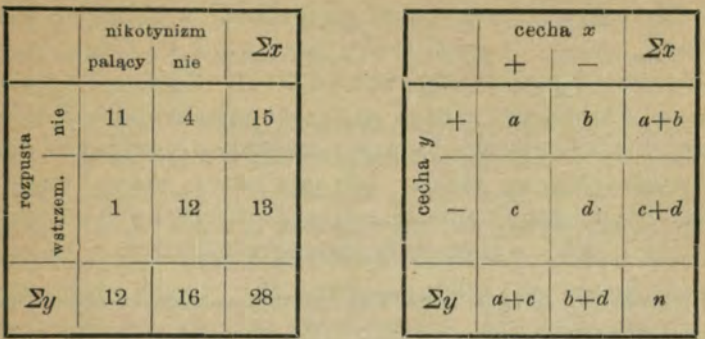

**- 69 —** 

**Gdyby nie było jakichś specjalnych przyczyn, powodujących odmienne ugrupowanie elementów wartości a, 6, c, d, byłyby sobie równe, w naszym więc szczegółowym przykładzie każda z 4 kratek środkowych zawierałaby liczbę 7. Skoro jest inaczej, muszą działać jakieś specjalne czynniki, powodujące silniejszy związek pewnych elementów ze sobą. Jakże liczbowo wyrazić tę zależność i jej siłę. Kratki** *a* **i** *d* **zawie**rają ilość wypadków zgodnych, *b* i c przeciwnych. Ilość tedy **wypadków zgodnych zmniejszona o ilość przeciwnych w stosunku do ogółu** *{a-\-b + c-\-d=n)* **będzie najprostszą miarą tej zależności.** 

*Wzór tedy przedstawi się :*  $r = \frac{(a+d)-(b+c)}{a+b+c+d}$ 

**G-dy w jakimś wypadku szczegółowym 6 i c są równe** *O,*  **natenczas oczywiście zachodzi zupełna zgodność, a wartość r=l, gdy przeciwnie** *a* **i** *d* **spadną do zera, zachodzi zupełne przeciwieństwo czyli t. zw. korrelacja odwrotna, a wtedy**   $r=-1$ , gdy  $a=d=b=c$ , brak wszelkiej zależności, a  $r=0$ , **w wypadkach pośrednich** *r* **przybiera wartości ułamkowe**  miedzy +1 i -1.

**Jest to najprostszy, ale i najmniej dokładny sposób wyznaczania współczynnika korrelacji, wzór ścisły natomiast przybiera formę (Bravais'a)** 

$$
r=\frac{ad-bc}{\sqrt{\left(a+b\right)\left(c+d\right)\left(a+c\right)\left(b+d\right)}}
$$

**W naszym szczegółowym przykładzie** *r* **obliczone według pierwszej metody wynosi 0'64, gdy właściwa jego wartość według wzoru poprawnego wynosi 0'681. Zgodność tedy dość znaczna, Ale również można zależność taką stwierdzić nietylko wtedy, gdy właściwości badane przedstawiają się jako dwie różne, wyłączające się jakości, lecz gdy tworzą szeregi wieloczłonowe. W tym celu układa się szereg liczebności wedle cechy za**sadniczej *x* (subject character) i szereg cechy zależnej cz. wzglę-

*<sup>X</sup>***dnej** *y* **(relative char.) i oznaczywszy ich wskaźniki zboczenia ^ '** 

**tworzymy stosunek wskaźnika cechy zależnej do zasadniczej, otrzymując w ten sposób ws£Ółczj^nnik korrelacji. Oczywiście o zależności nie można wnioskować na podstawie jednego przypadku, wyniki są tem dokładniejsze im obfitszy mamy materjał statystyczny.** 

**Dla zorjentowania się rozpatrzymy przykład podany przez Johannsena, oznaczający związek ciężaru ziarn owsa z procentową zawartością tłuszczu.** 

**Oto tabela podająca ilość egzemplarzy, spełniających warunek, przyczem przedział klasowy w odniesieniu do ciężaru wynosi 5** *mg,* **w odniesieniu do tłuszczu 0"5°/q.** 

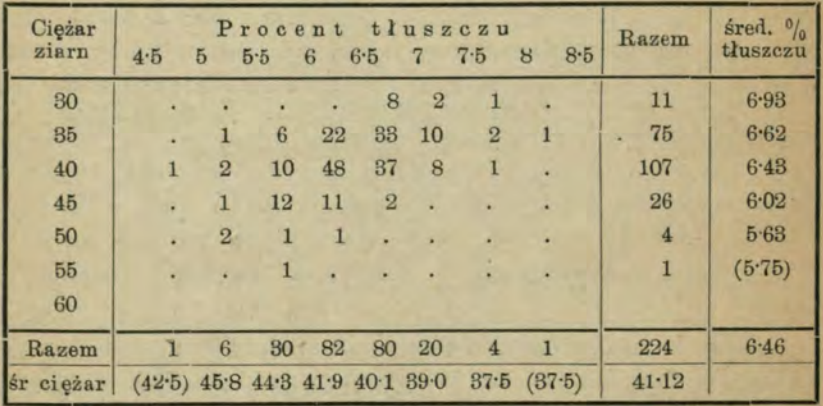

**Tabela ta odrazu wskazuje, że średni procent tłuszczu maleje przy wzroście ciężaru i odwrotnie. Tu mówimy więc o korrelacji ujemnej albo odwrotnej. Tabela ta wyraźnie rozmieszczeniem swych wartości wykazuje zależność, nie zawsze** 

**jednak stosunki są tak wybitne. Istnieją jednak metody umożliwiające wykrycie nawet śladów zależności i dokładne oznaczenie jej stopnia.** 

**Prostą jest metoda graficzna. Na osi poziomej oznaczamy w równych odstępach klasy jednej właściwości, a na odpowiednich rzędnych oznaczamy odpowiadające średnie wartości drugiej. Kąt pochylenia prostej wyrównującej linje, przeprowadzone przez wierzchołki rzędnych, stanowi miarę korrelacji. Grdy kąt jest ostry, tj. gdy prosta wznosi się ku prawej, korrelacja jest dodatnia, gdy kąt jest rozwarty, korrelacja jest ujemna. Załączona rycina 38 jest ilustracją poprzedniej tabeli cyfrowej.** 

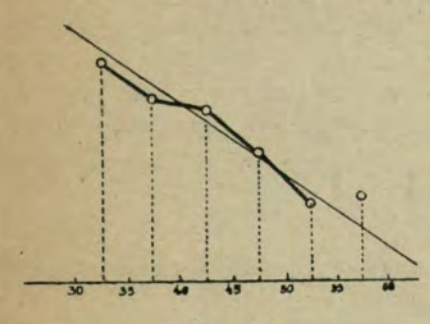

**Stopień zależności określić też można liczbowo zapomocą t. zw. współczynnika korrelacji. Sformułował go IBravais w roku 1846, określając**  jako  $r = \frac{2a_x \cdot a_y}{n \cdot \sigma_y \cdot \sigma_x}$ . Wartość **podobnie, jak przy zależności rozjemczej waha**  Rys. 38. **w** granicach od  $+1$  do  $-1$ .

**W celu obliczenia oznacza się średnie wartości obu zmiennych i te oznacza jako** *O,* **inne zaś przedstawia jako dodatnie lub ujemne zboczenia. Tabela rozdzieli się na cztery ćwiartki i przybierze w takim razie wygląd następujący :** 

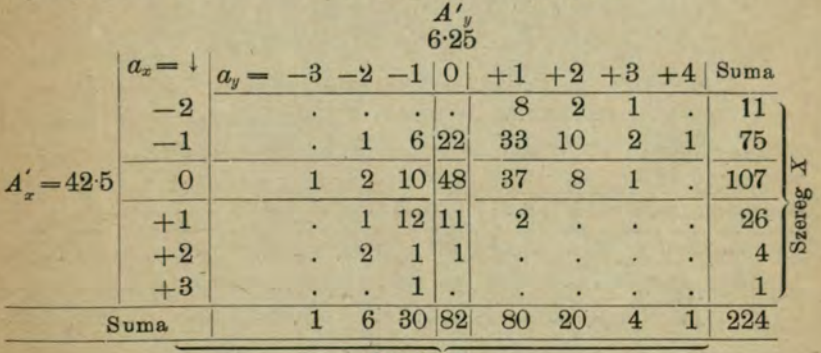

Szereg Y

**Otóż chcąc obliczyć licznik formuły tworzy się sumę iloczynów wartości zboczeń, pomnożonych przez ilość osobników danej kategorji, a następnie sumę tę dzieli się przez iloczyn zboczeń znamiennych obu zmiennych i ilości ogółu zbadanych. Więc np. w tablicy powyższej obliczamy wartości w ćwiartce lewej górnej (—2).(—l).l—2, (—!).(—1)6=6; w dolnej**   $(-2) \cdot (+1) \cdot 1 = -2, (-1) \cdot (+1) \cdot 12 = -12, (-2) \cdot (+2) \cdot 2 = -8, \ldots$ **itd. Oczywiście iloczyny cyfr umieszczone na środkowym krzyżu mają wartość O. Suma wszystkich wartości dodatnich wynosi +10, ujemnych —120. Zatem cała suma iloczynów**   $\sum (a_x \times a_y) = -110.$ 

**Zboczenia znamienne obliczamy w sposób zwykły, wy**noszą one  $\sigma = 0.829$ ,  $\sigma_y = 1.031$ .

**Uwzględniając poprawki w liczniku, wobec tego, że przyjęliśmy za wyjściowe wartości nie średnie** *(A),* **lecz przybliżone** *(A'J* **otrzymujemy:** 

 $\frac{-110 - [224.(-0.268).0.406]}{224.0.829.1.031} = -0.447$ , co świad

**o znacznej korrelacji odwrotnej, ilość tłuszczu mianowicie spada ze wzrostem ciężaru.** 

**Interesującem jeszcze jest oznaczenie stosunku,' w jakim zmiana jednej właściwości (zmiennej niezależnej) wpływa na zmianę drugiej (zmn. zależnej). Wyraża go t. zw. współczynnik**  regresji, którego wzór  $R=r\frac{\sigma_y}{\sigma_x}$ . W omawianym wyżej przy**kładzie** *R* **= —0-656, t. zn. że przy wzroście ciężaru ziarna o jednostkę ilość tłuszczu maleje o 0\*666 jednostki.** 

**Współzależność możemy stwierdzić także w odniesieniu do cech niewymierzalnych. W tym celu albo grupujemy osobniki wedle obecności i braku danej cechy, a więc zagadnienie sprowadzamy do współzależności rozjemczej, albo też szeregujemy badane osobniki w klasy wedle oznaczonego porządku i zestawiamy liczby porządkowe klas. Jeżeli 2 lub więcej osobników okazuje daną właściwość w tym samym stopniu, natenczas otrzymują one tę samą rangę jako średnią wszystkich odno-**

**śnych osobników. Zależność tę Schultze zowie koordynacją, a jej współczynnik (p) oblicza się wedle następującego wzoru:** 

$$
\varrho = 1 - \frac{6 \sum (x - y)^2}{n (n^2 - 1)}
$$

**przyczem** *x \ y* **oznaczają liczbę porządkową (rangę) osobnika w odniesieniu do cechy** *X\Y, n* **jest, jak zwykle, ilością osobników. Wzór ten jest mniej dokładnym. Chcąc nadać większą**  ścisłość, sprowadzamy współczynnik  $\rho$  do *r* wedle formuły:

$$
r=2\sin\left(\frac{\pi}{6}\cdot\varrho\right).
$$

**Przykład wyjaśni rzecz szczegółowo. Zestawiono wyniki klasyfikacyjne w klasie** *{y)* **i stopień zdolności** *{x)* **w gminie im. Łomnickiego we Lwowie w r. 1920. Porządek okazał się następujący :** 

 $x = 19$  20 13-5 18 6 7-5 9-5 5 15 2 1 16 7-5 17 13-5 15-5 11-5 4 3 9-5  $y = 18$  18 18 5 8 9 10 5 12 6 6 18 15 5 6 8 15 5 8 10 5 13 5 20 1 8 *X—y* 1 2 O 15 -3 -8 -2-5-1 9 -16 -14-6 10 4-& 1-5 10-Ł 1 -2 16 2 0-5  $p = 0.029$   $r = 0.030$ .

**Badania powyższe mają pierwszorzędne znaczenie teoretyczne, jako wprowadzające czynnik ścisłości w pozornie chaotyczny materjał. Mają znaczenie też i praktyczne, może korzystać z nich racjonalny hodowca, ważne są dla pedagoga. Może są mniej sensacyjne niż rozmaite fantastyczne teorje i domysły, ale dla nauki niewątpliwie trwałej wartości, wprowadzając do biologji prawa równie ścisłe, jak przy zjawiskach świata nieożywionego.** 

# Spis rzeczy

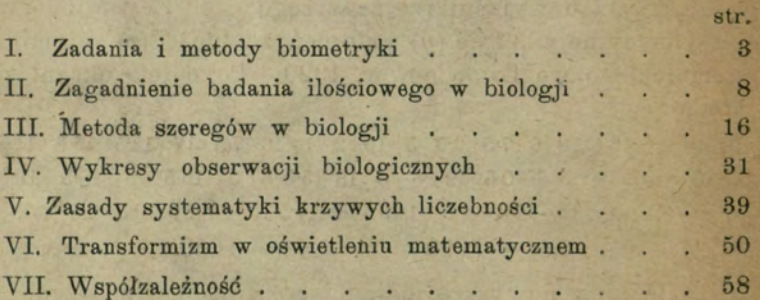